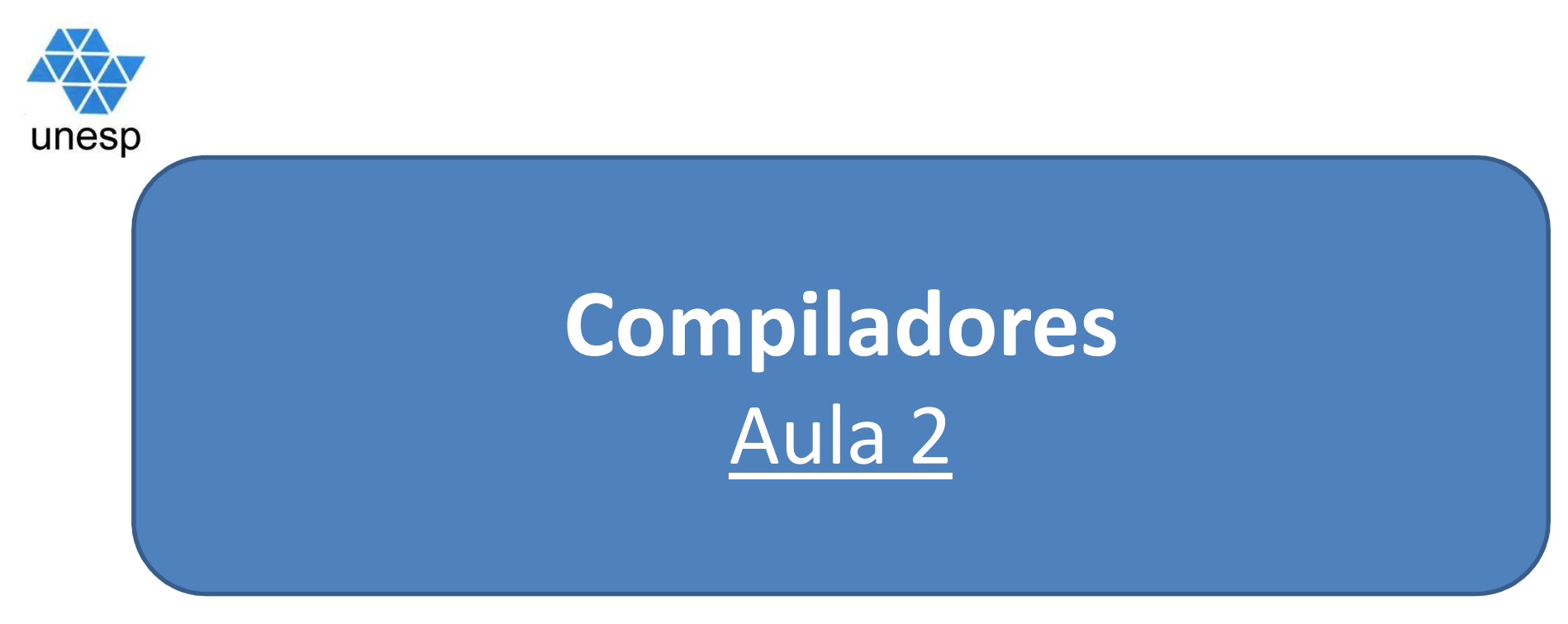

## **Celso Olivete Júnior**

**olivete@fct.unesp.br**

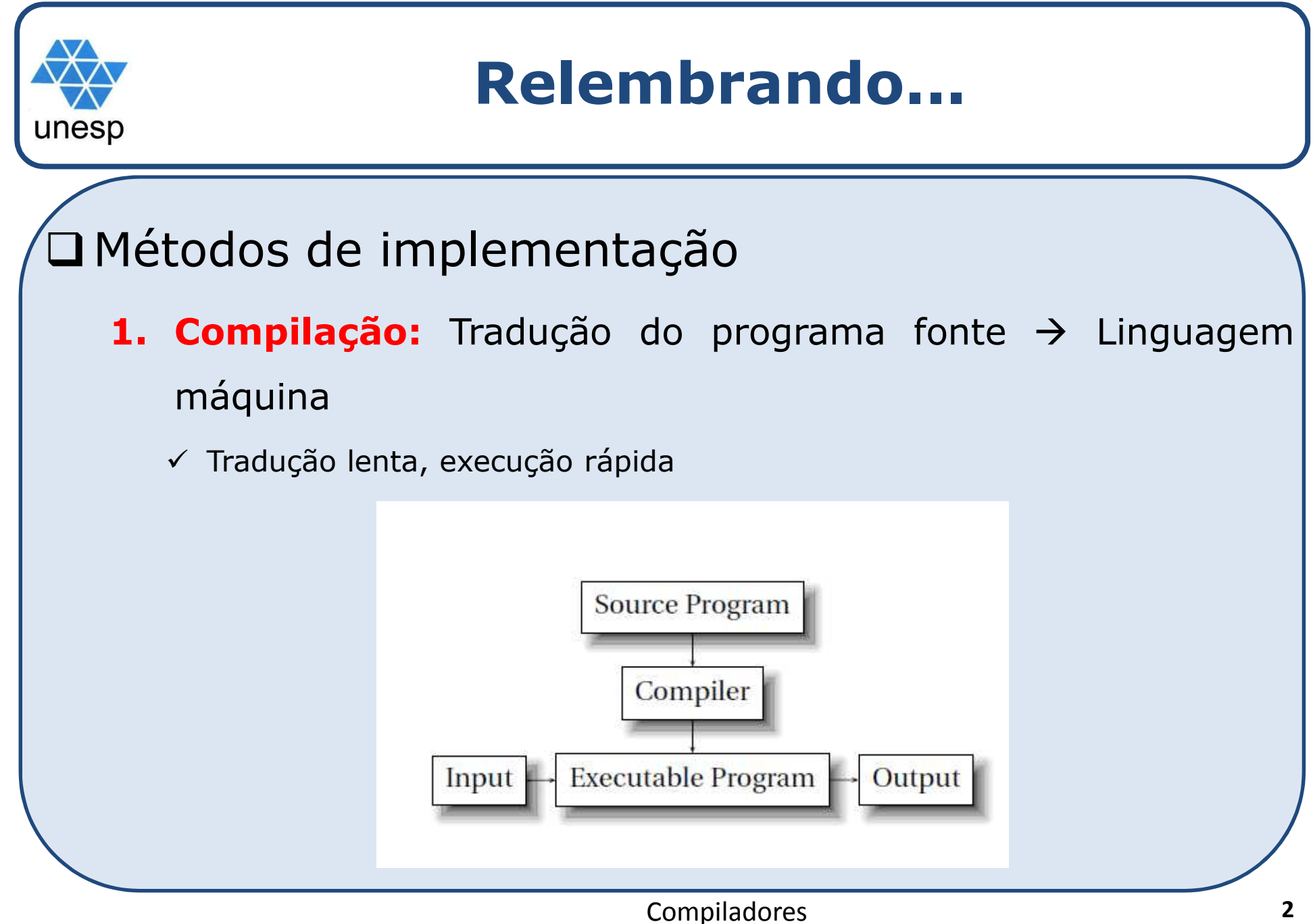

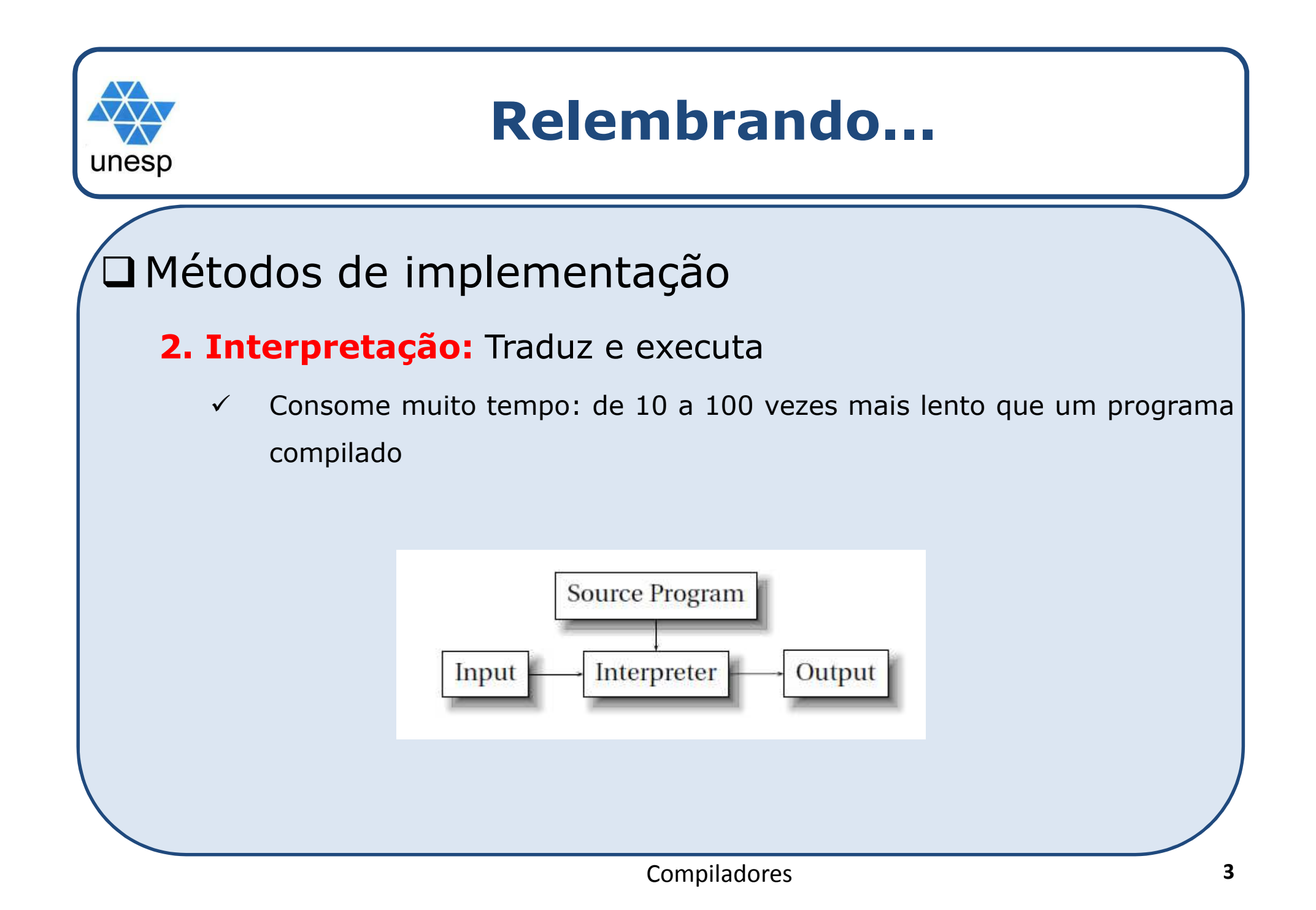

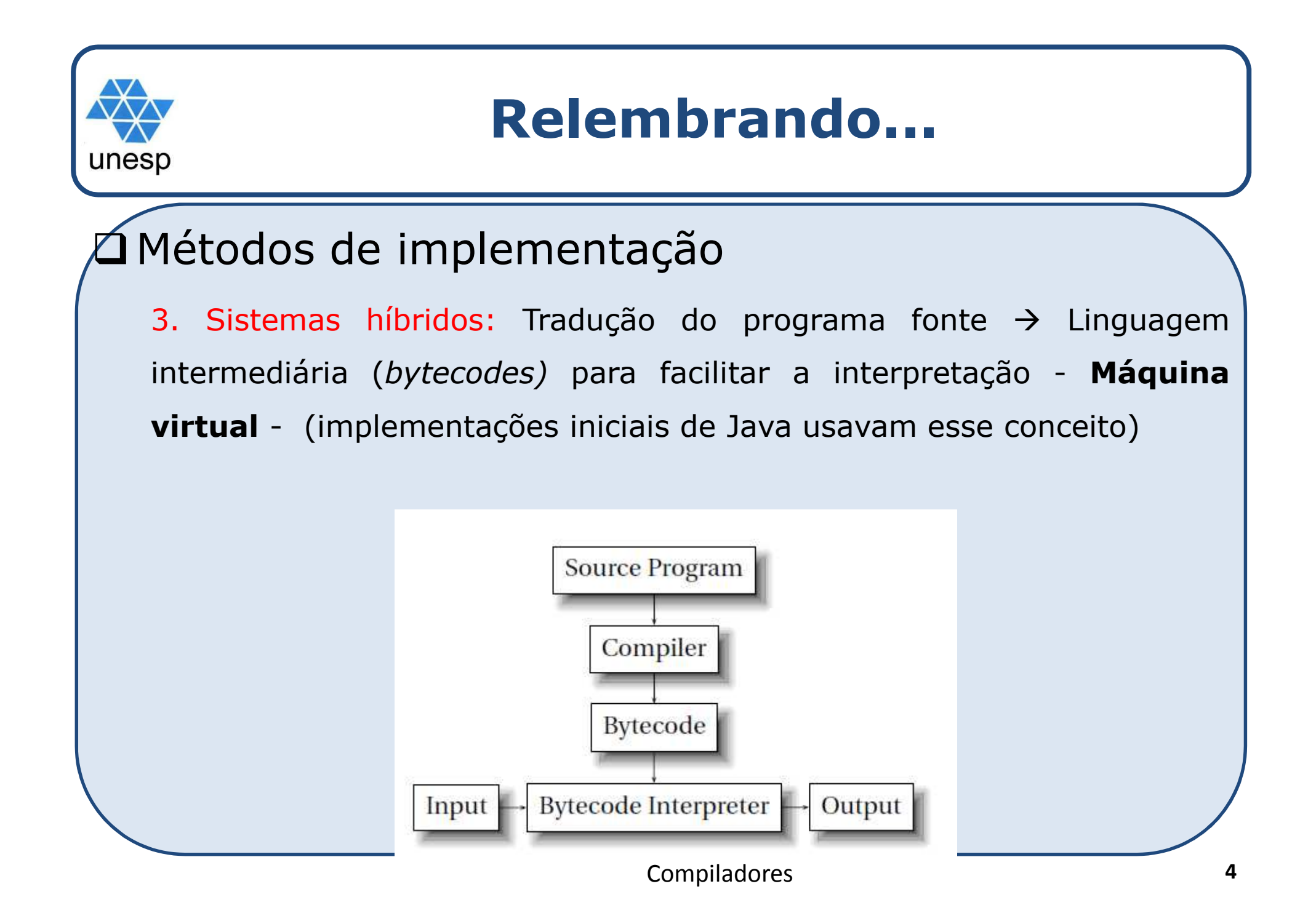

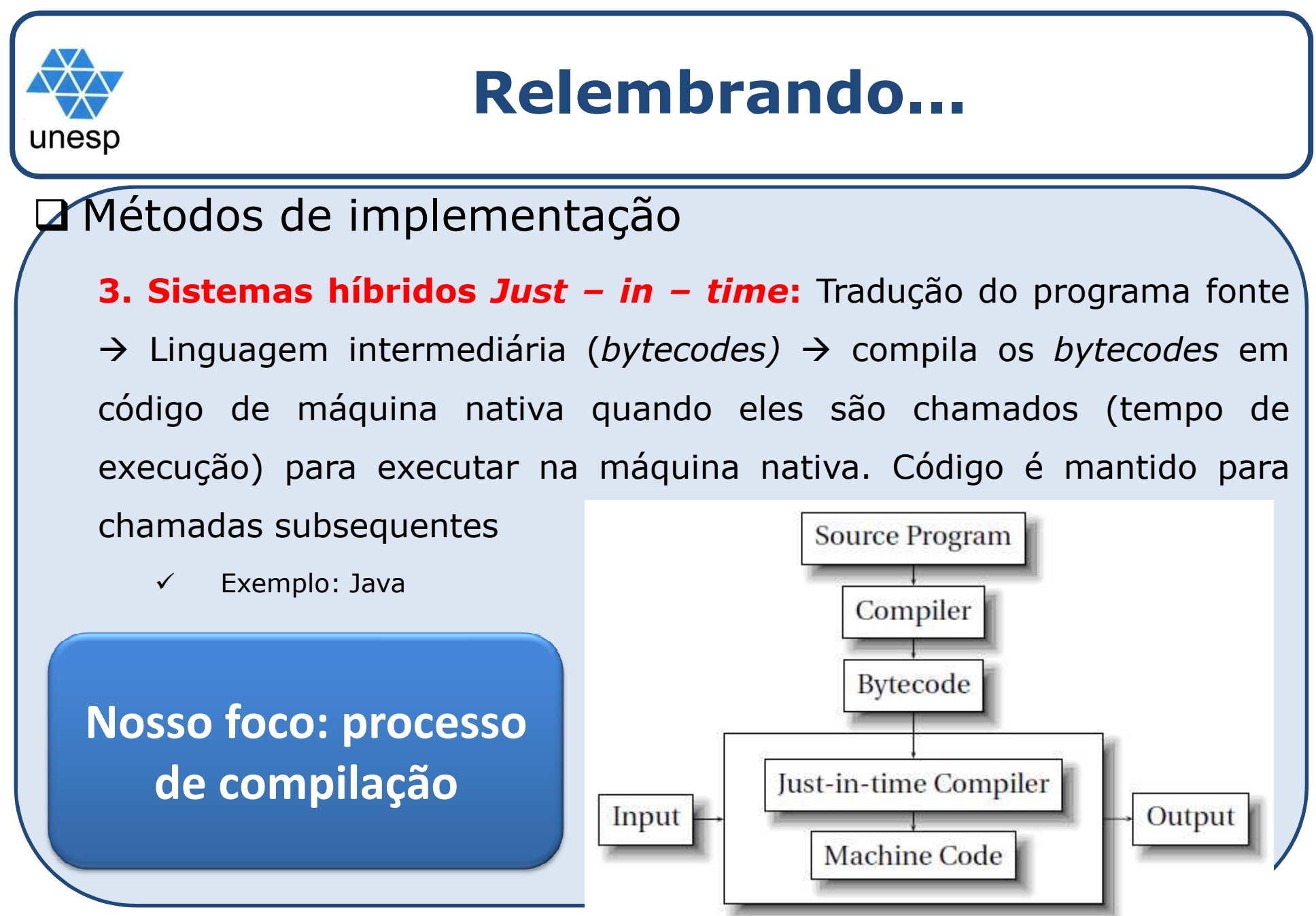

Compiladores

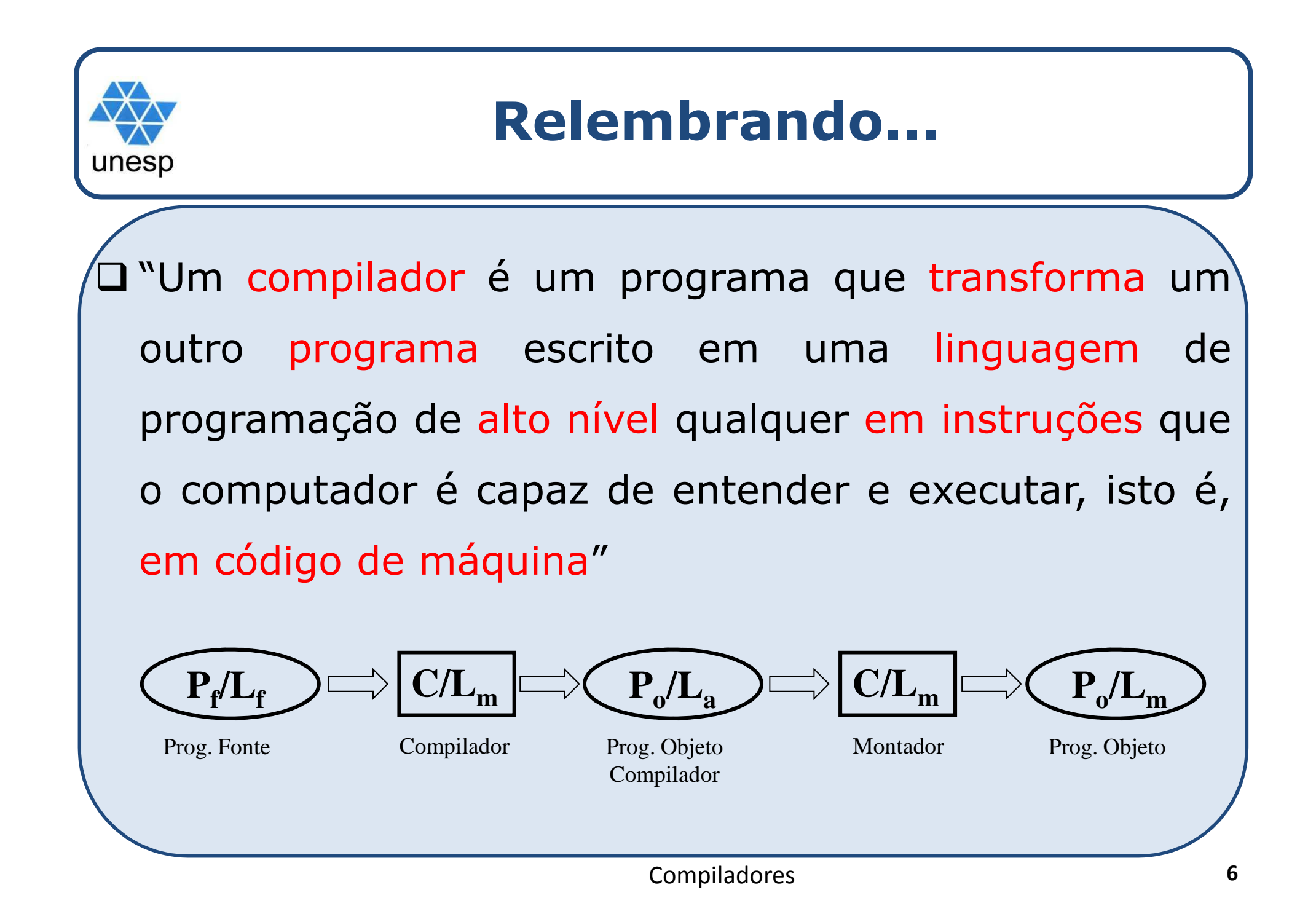

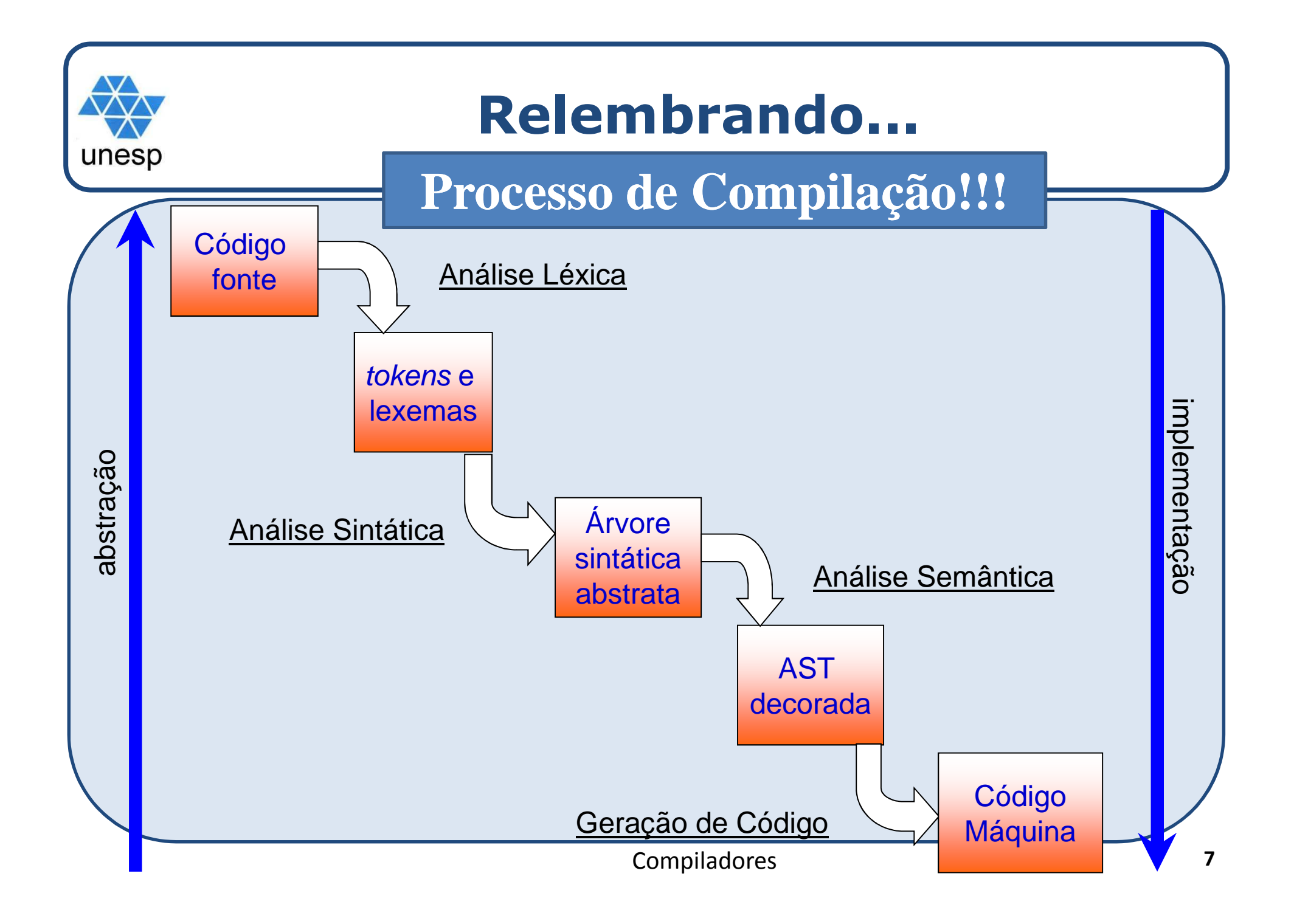

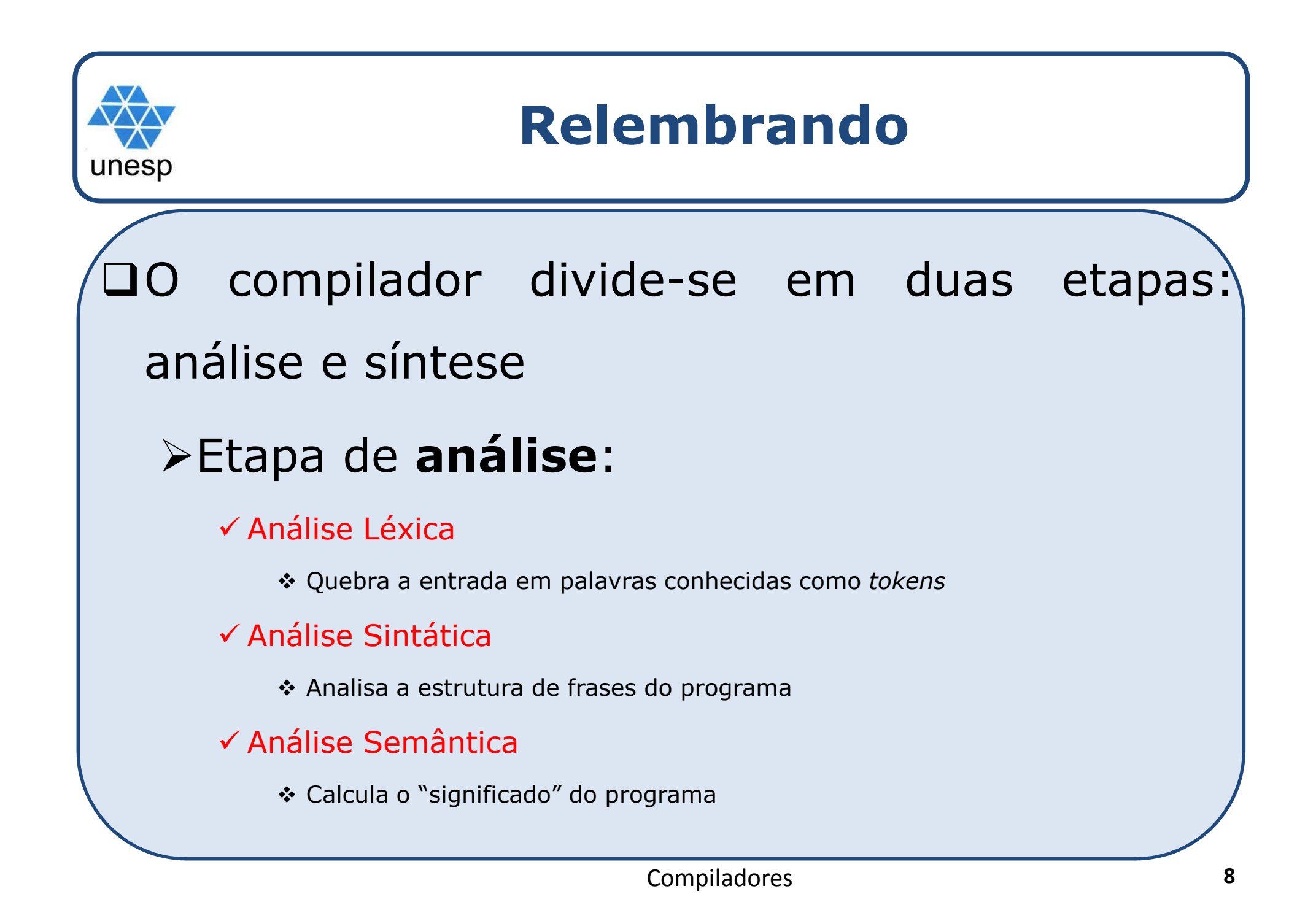

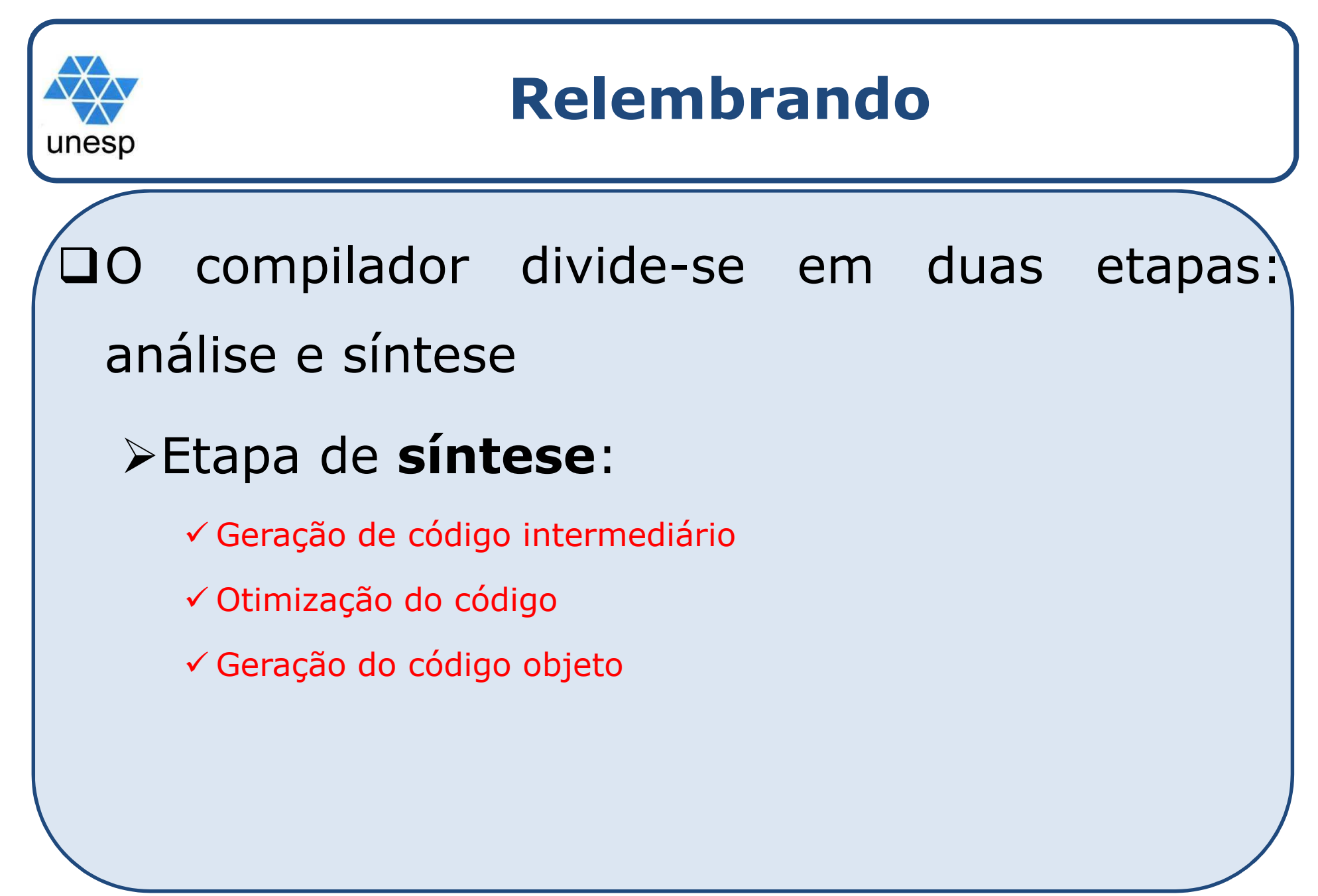

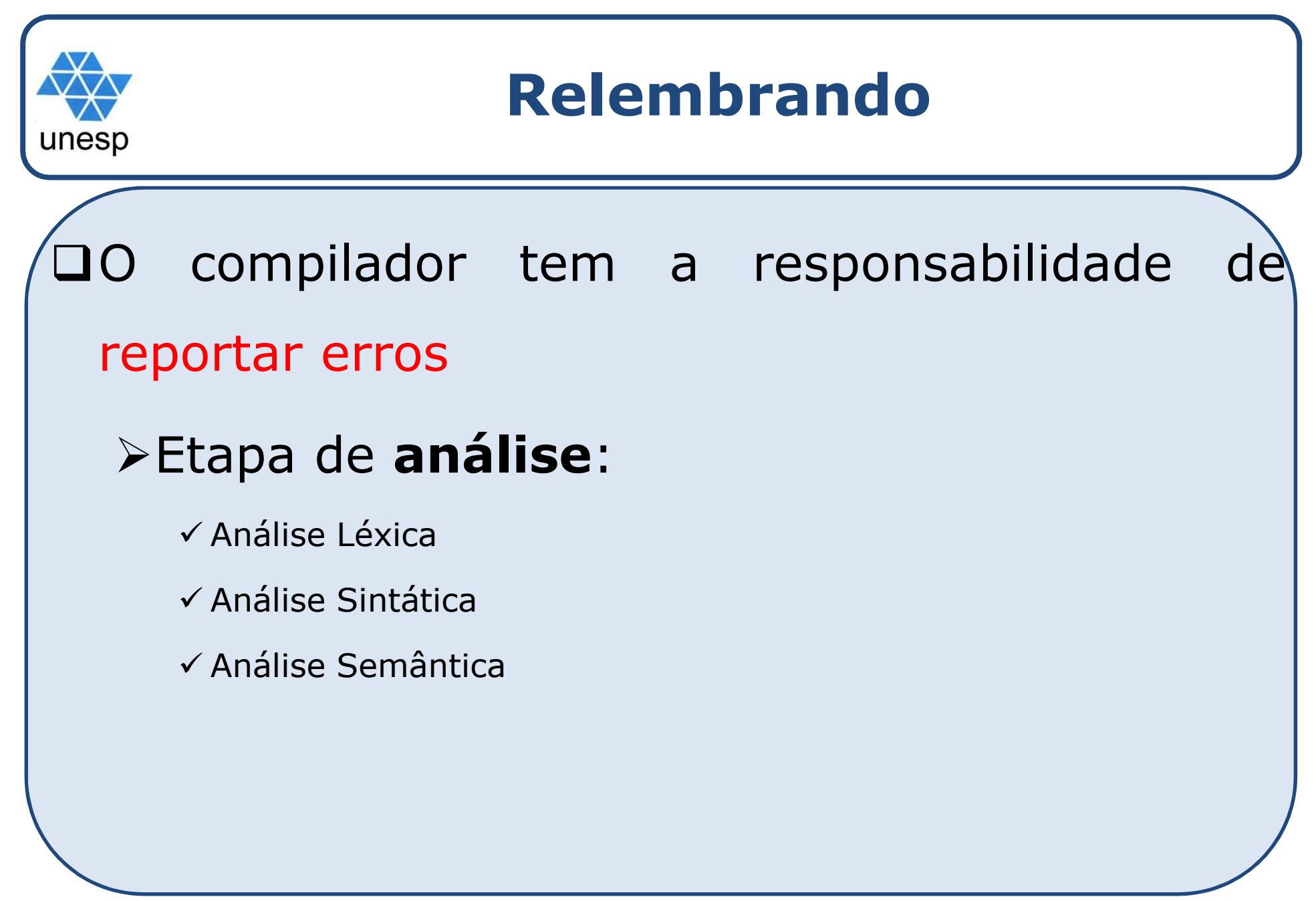

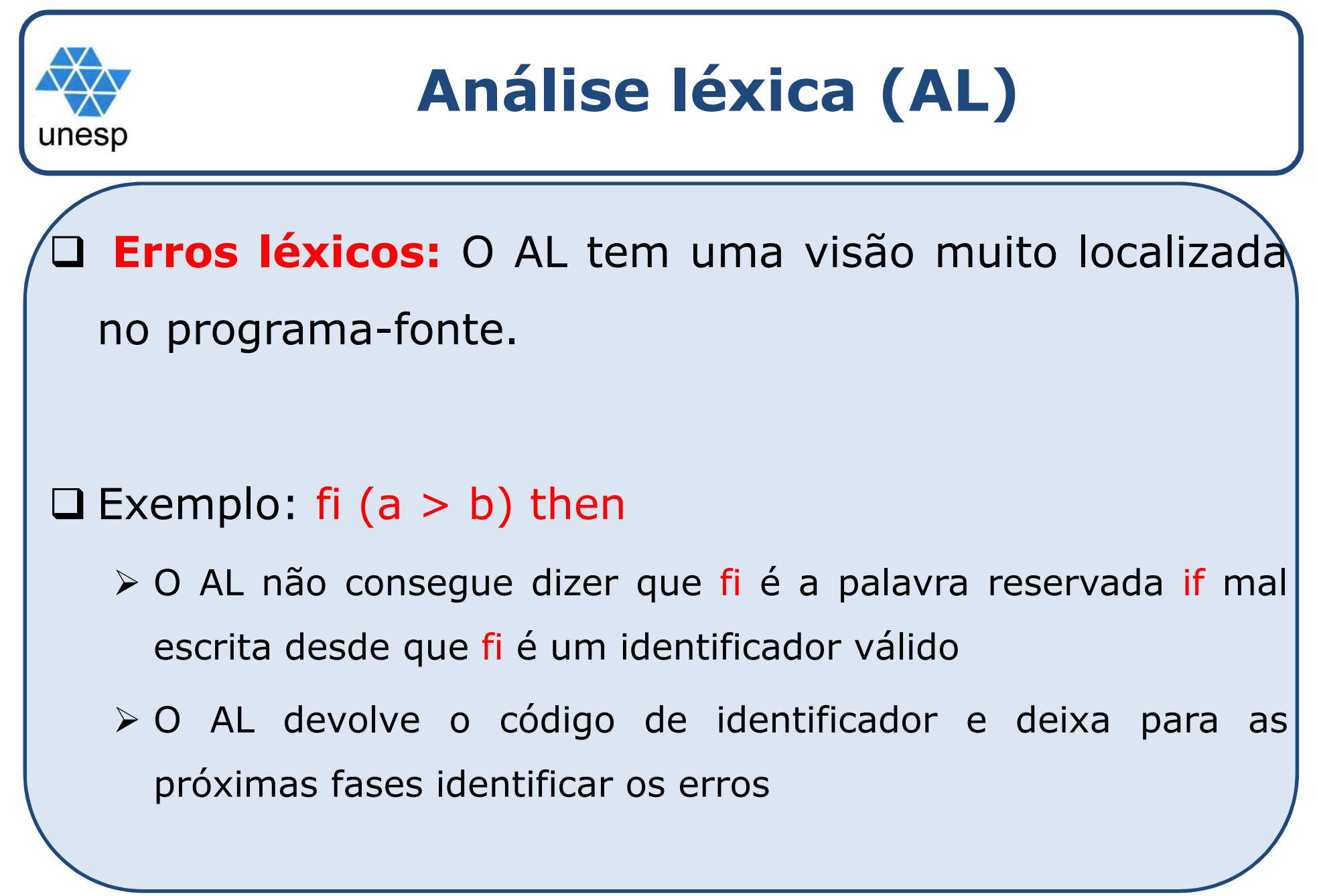

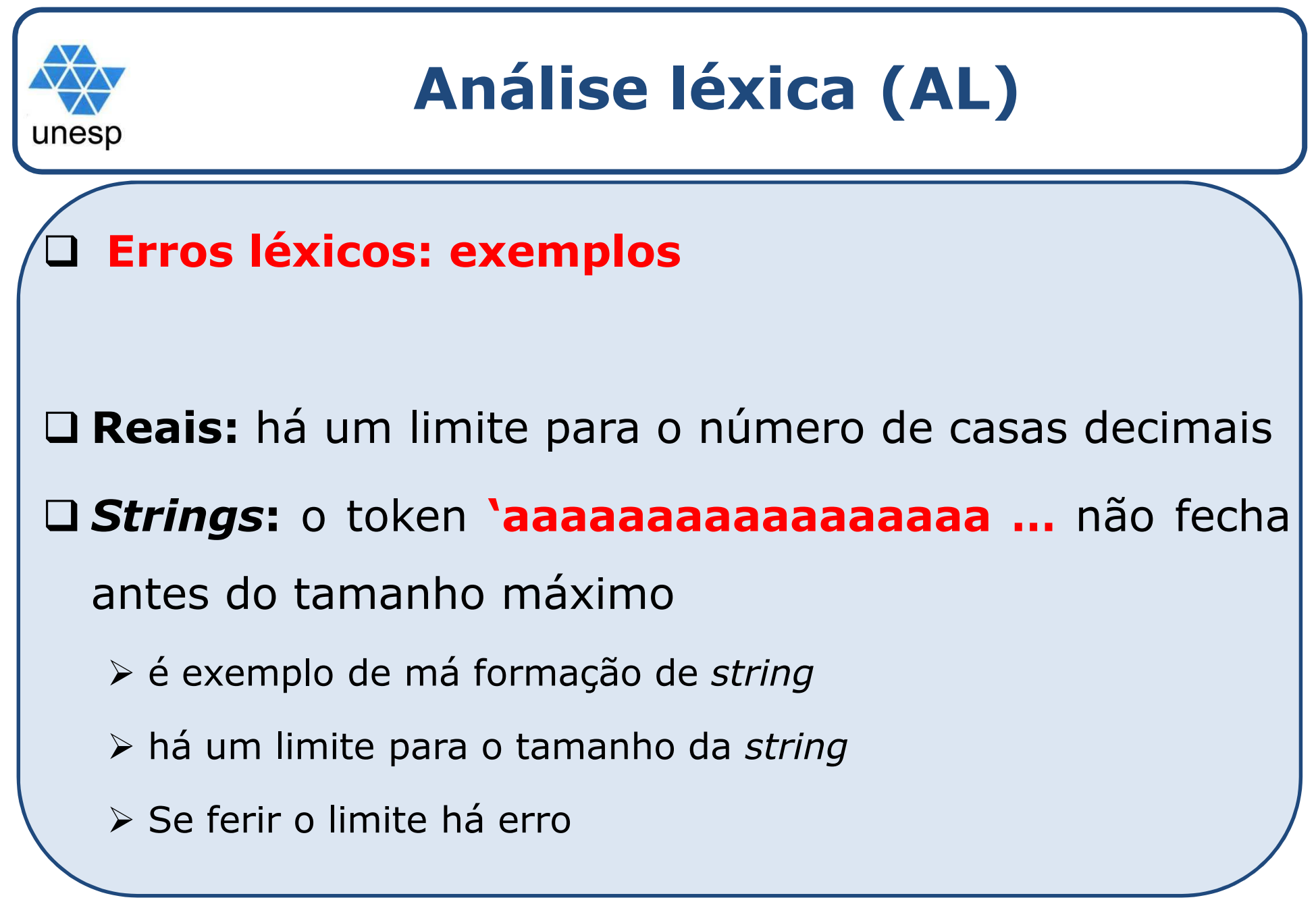

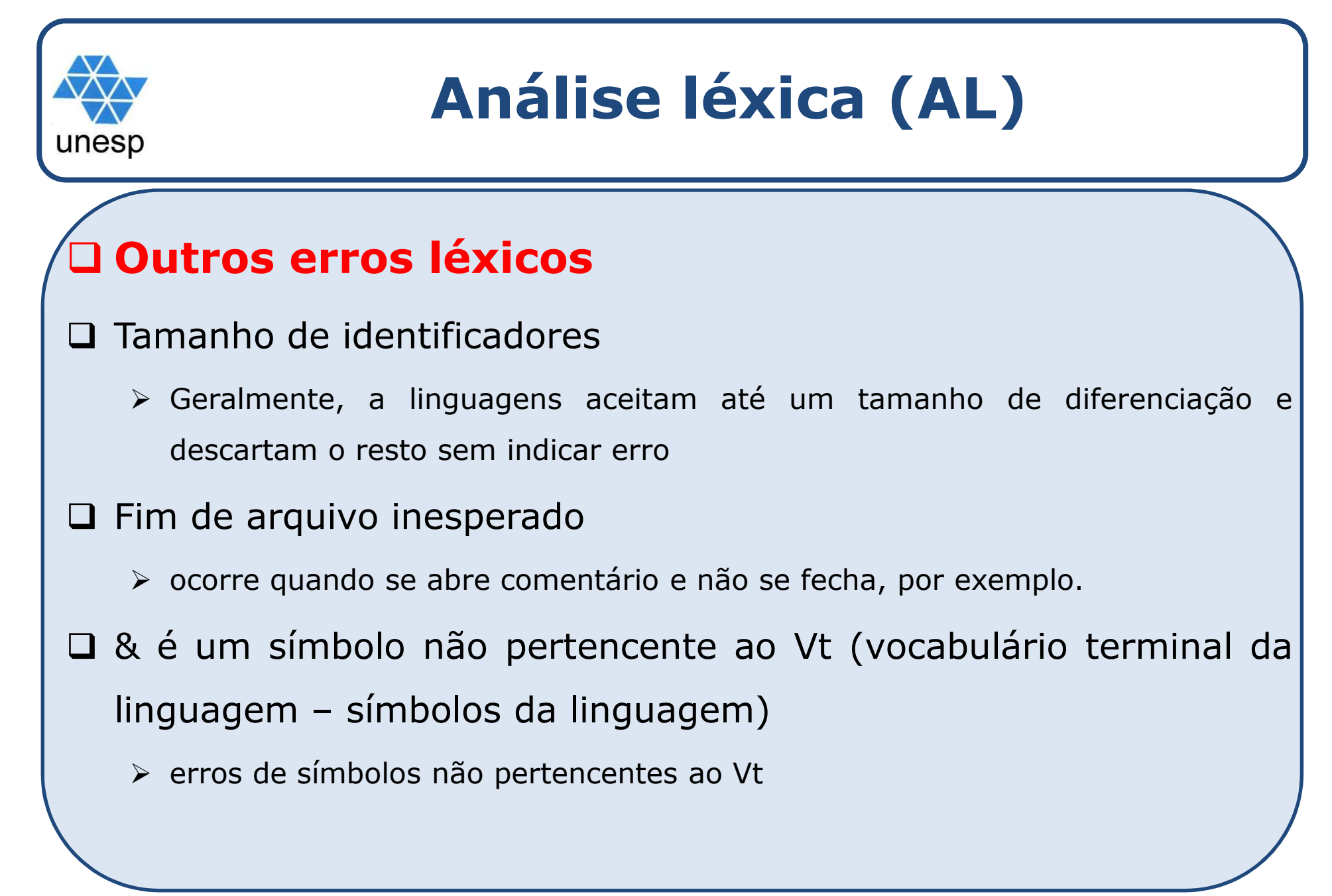

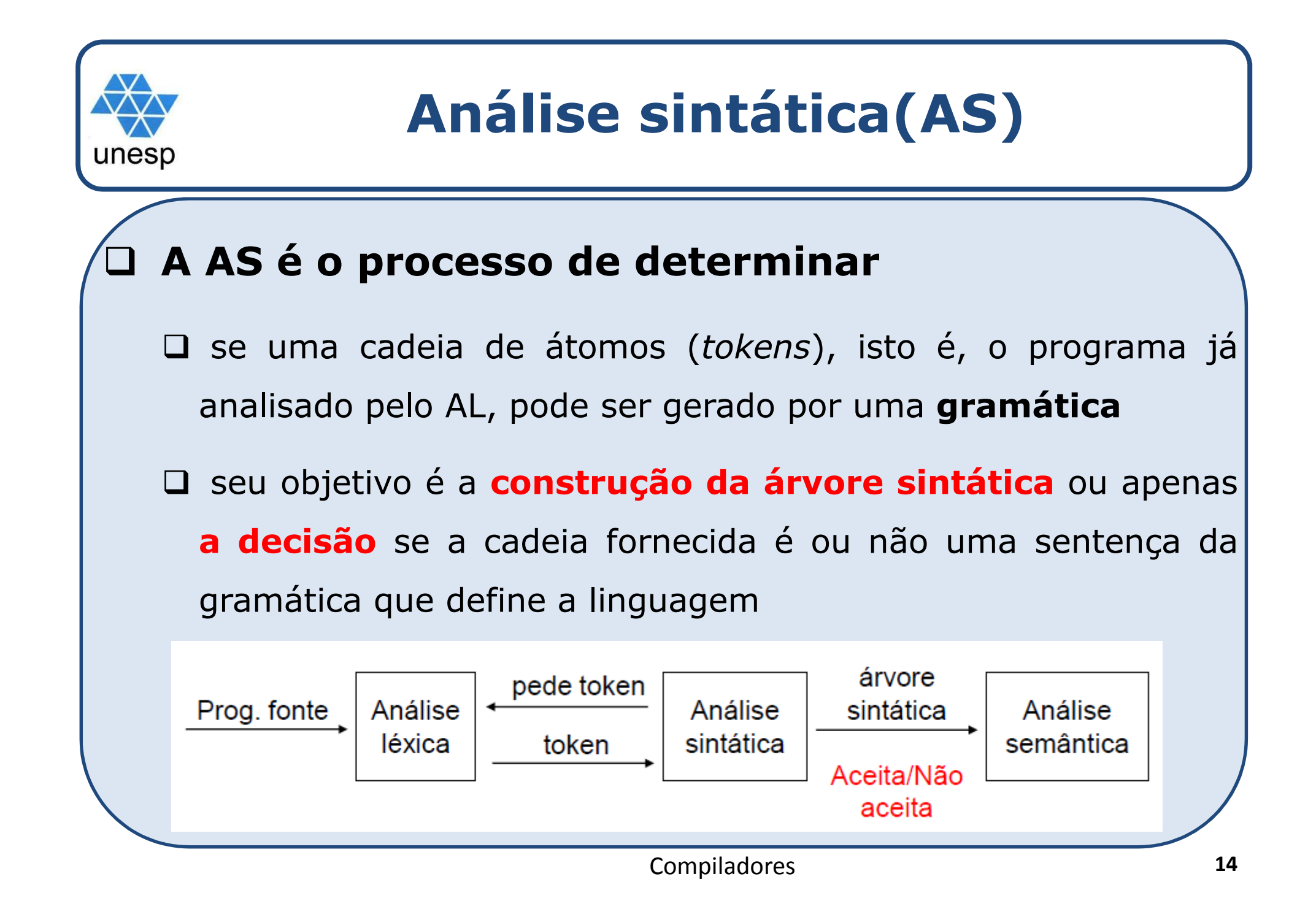

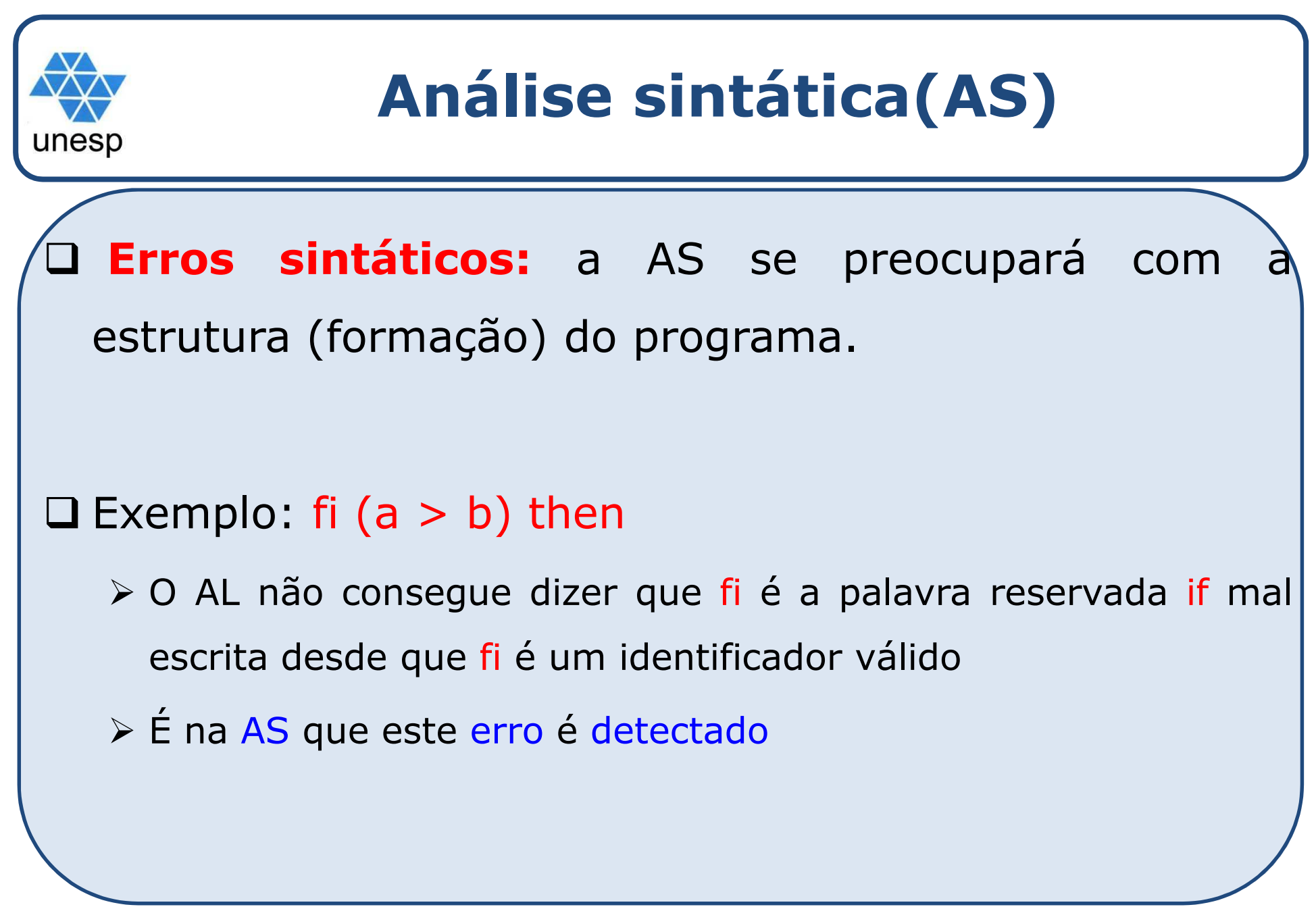

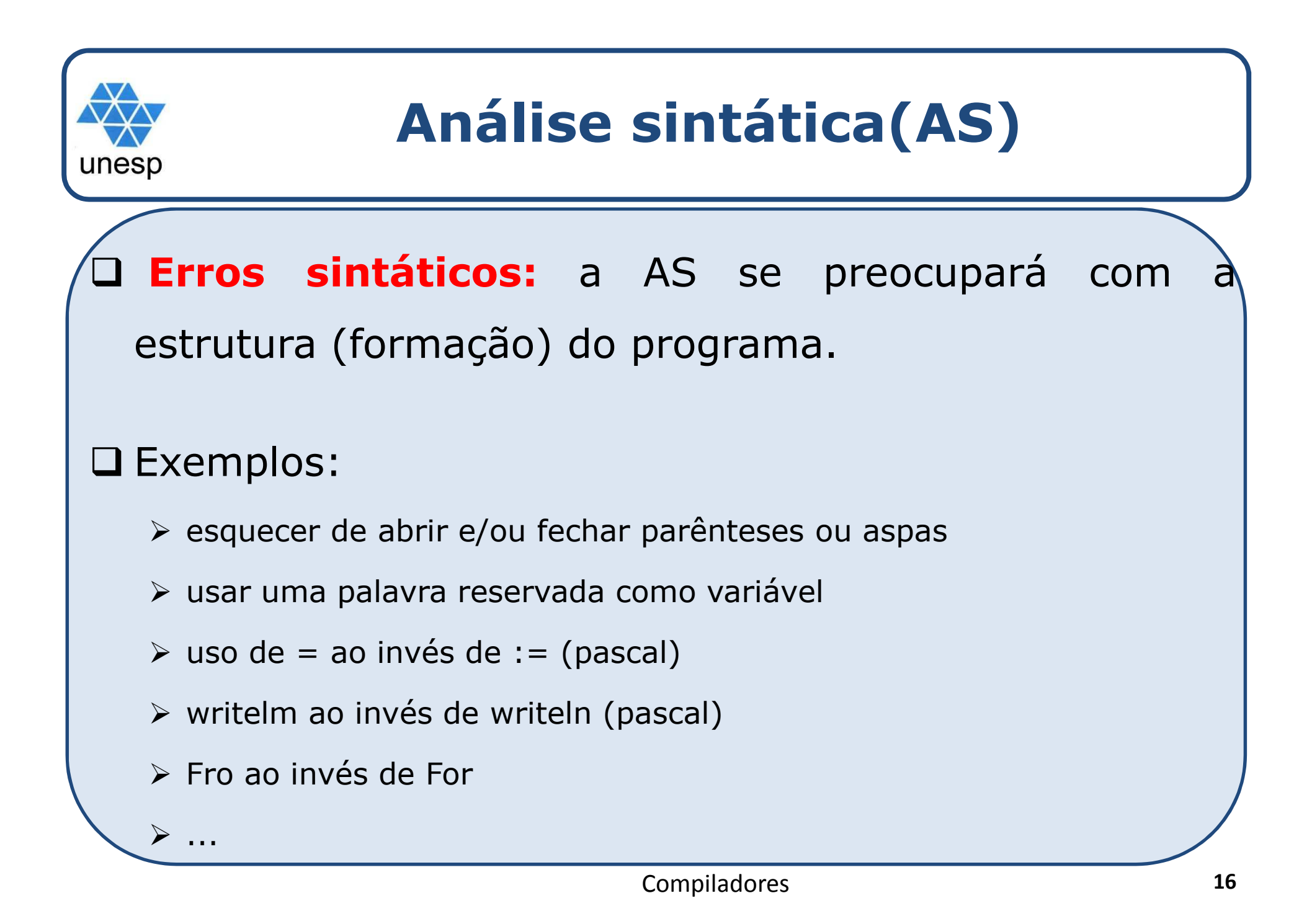

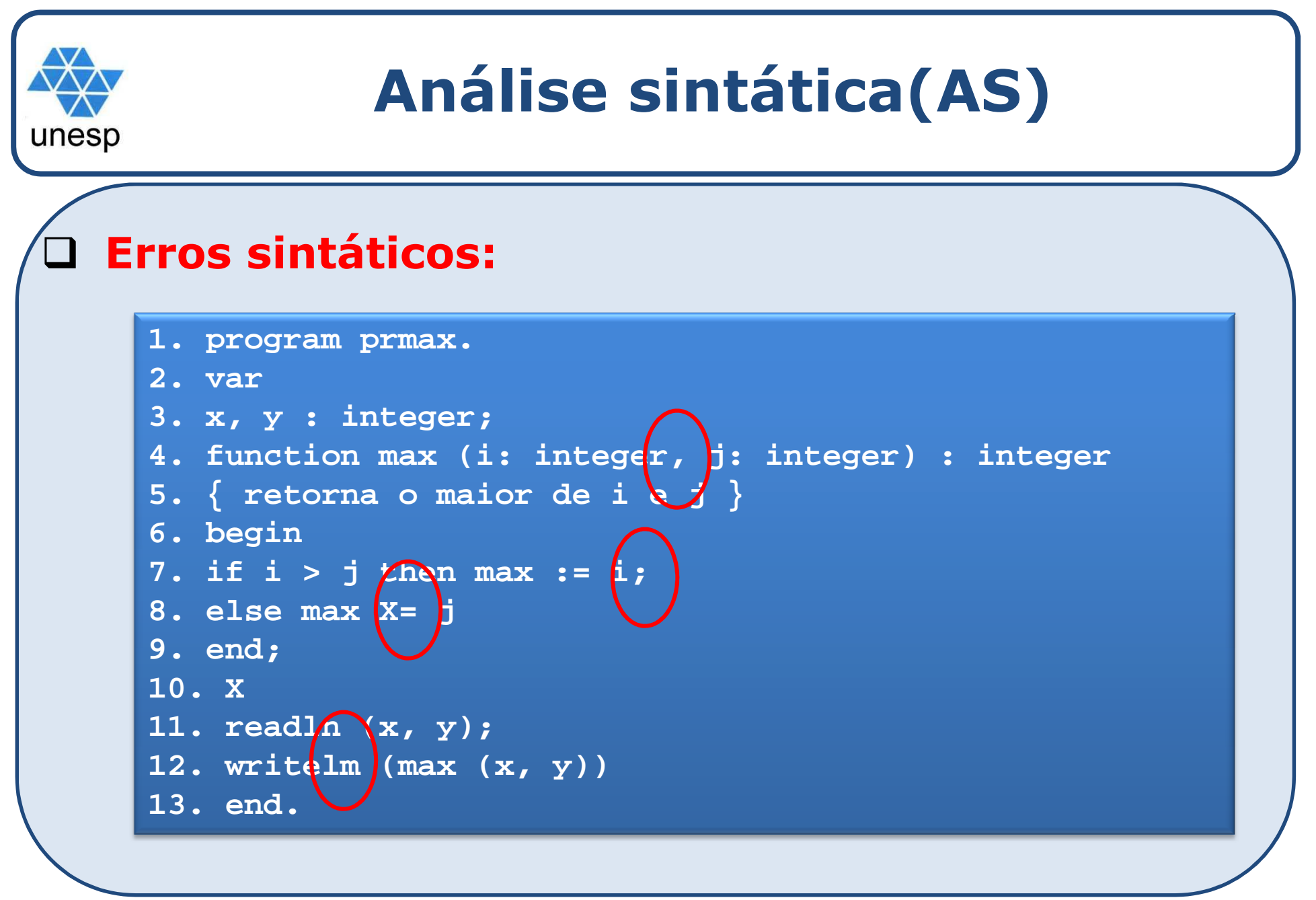

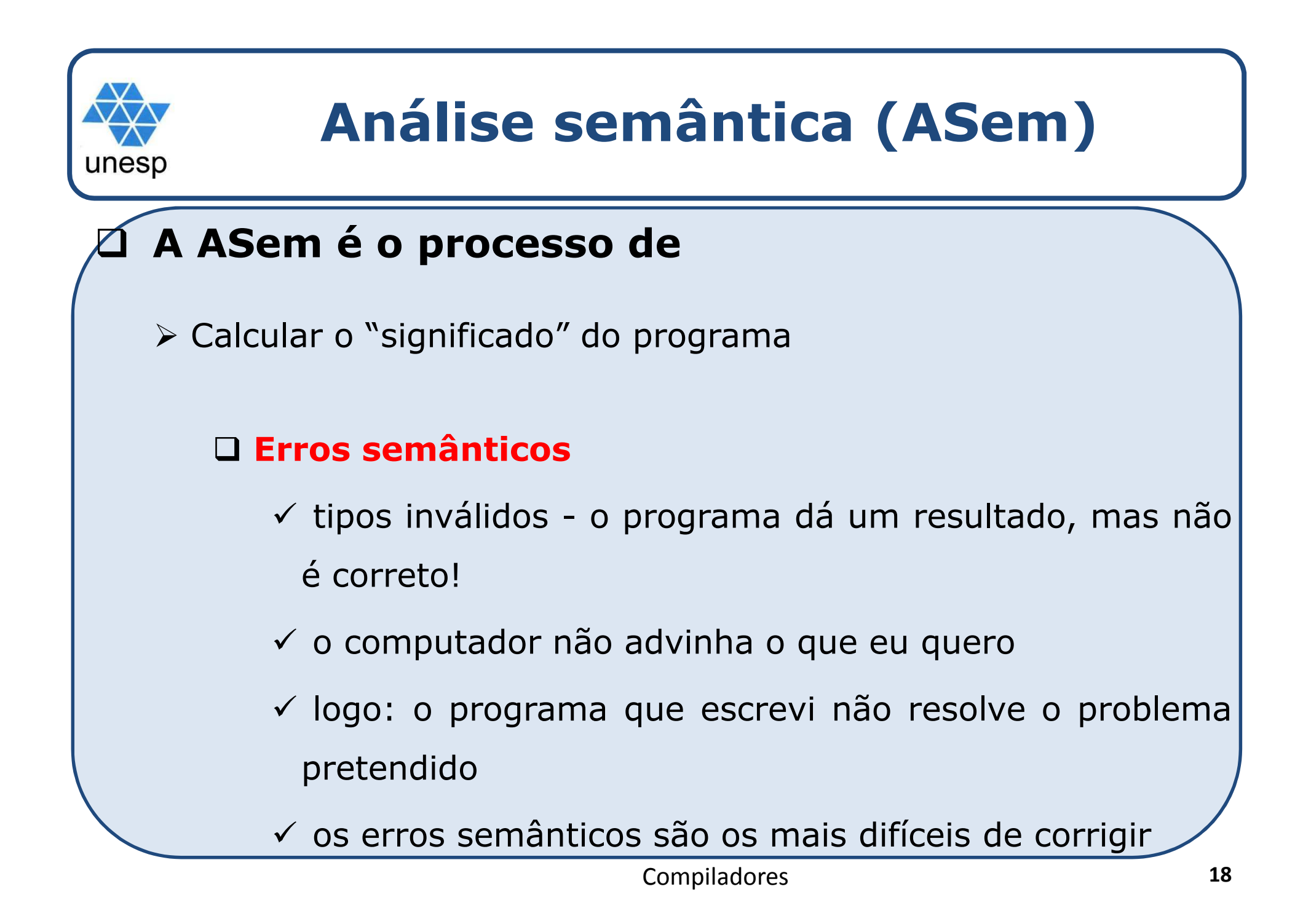

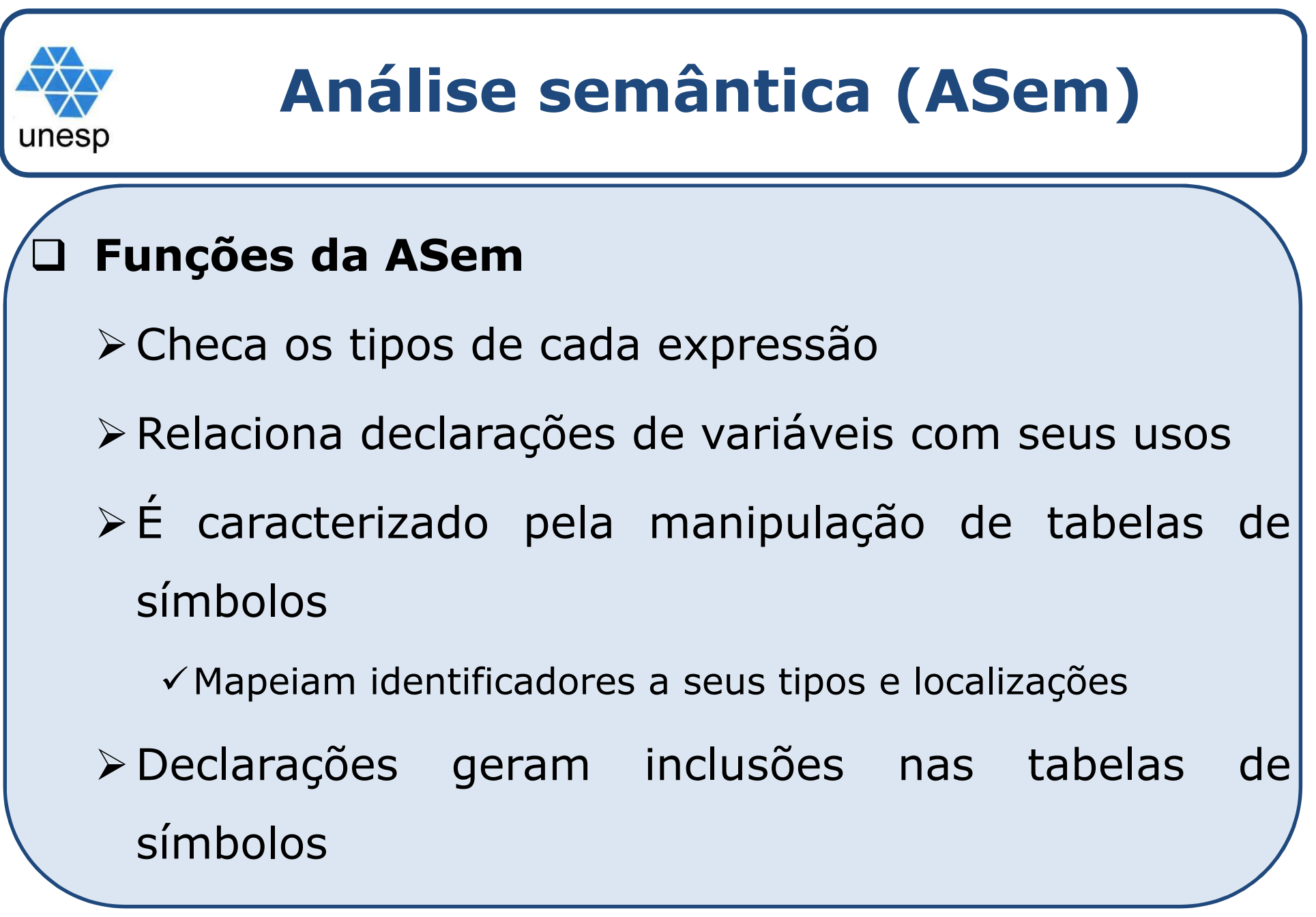

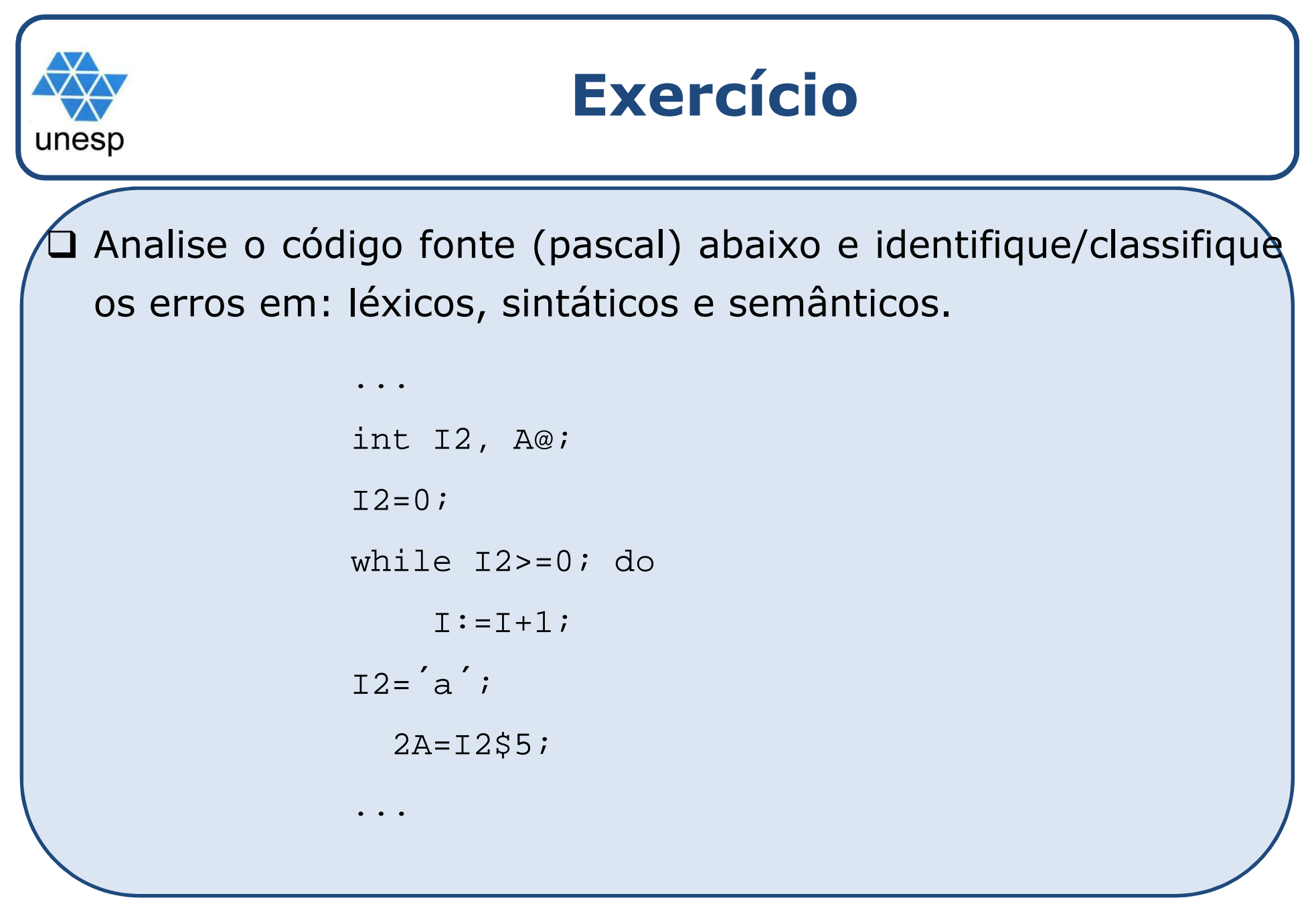

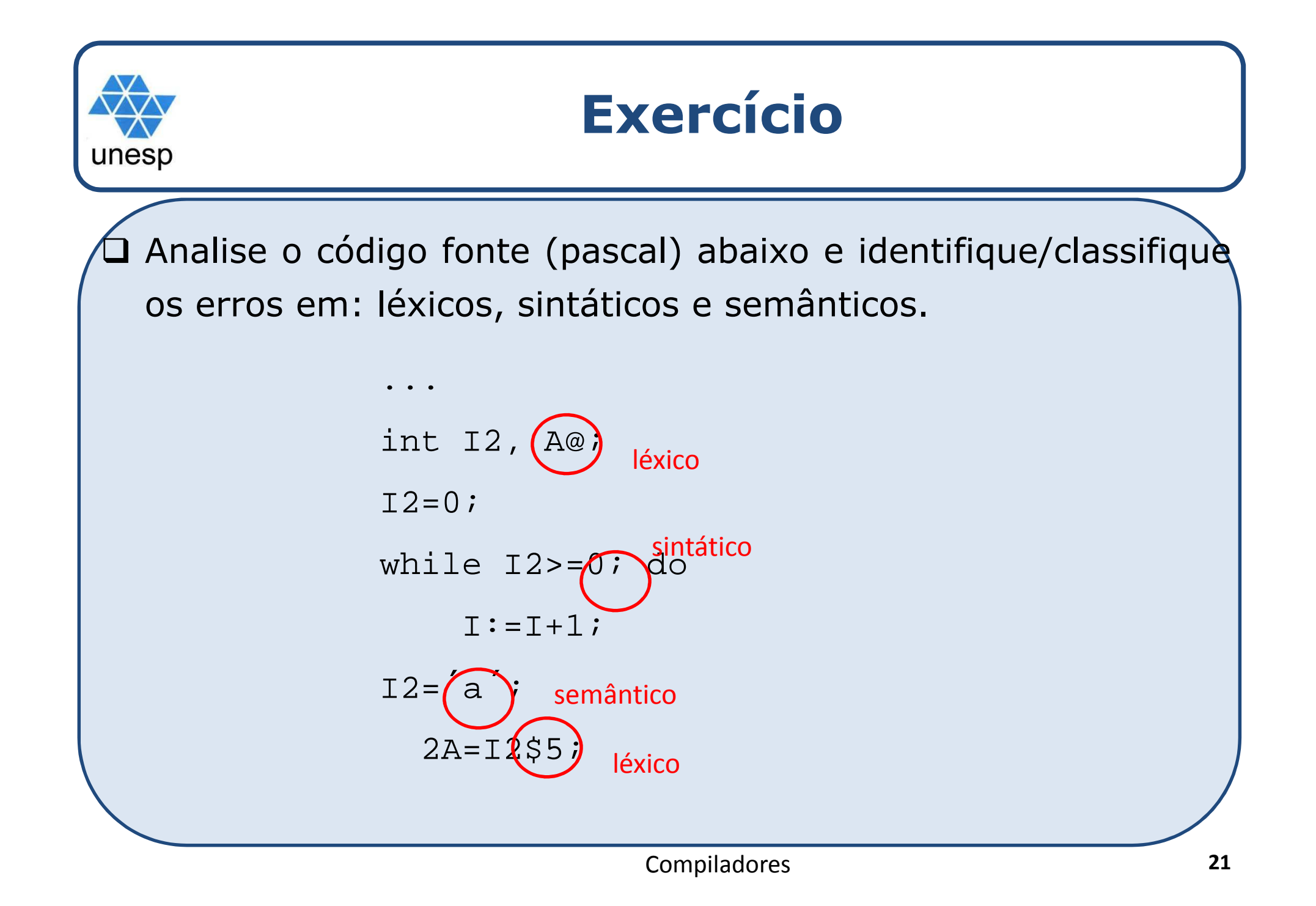

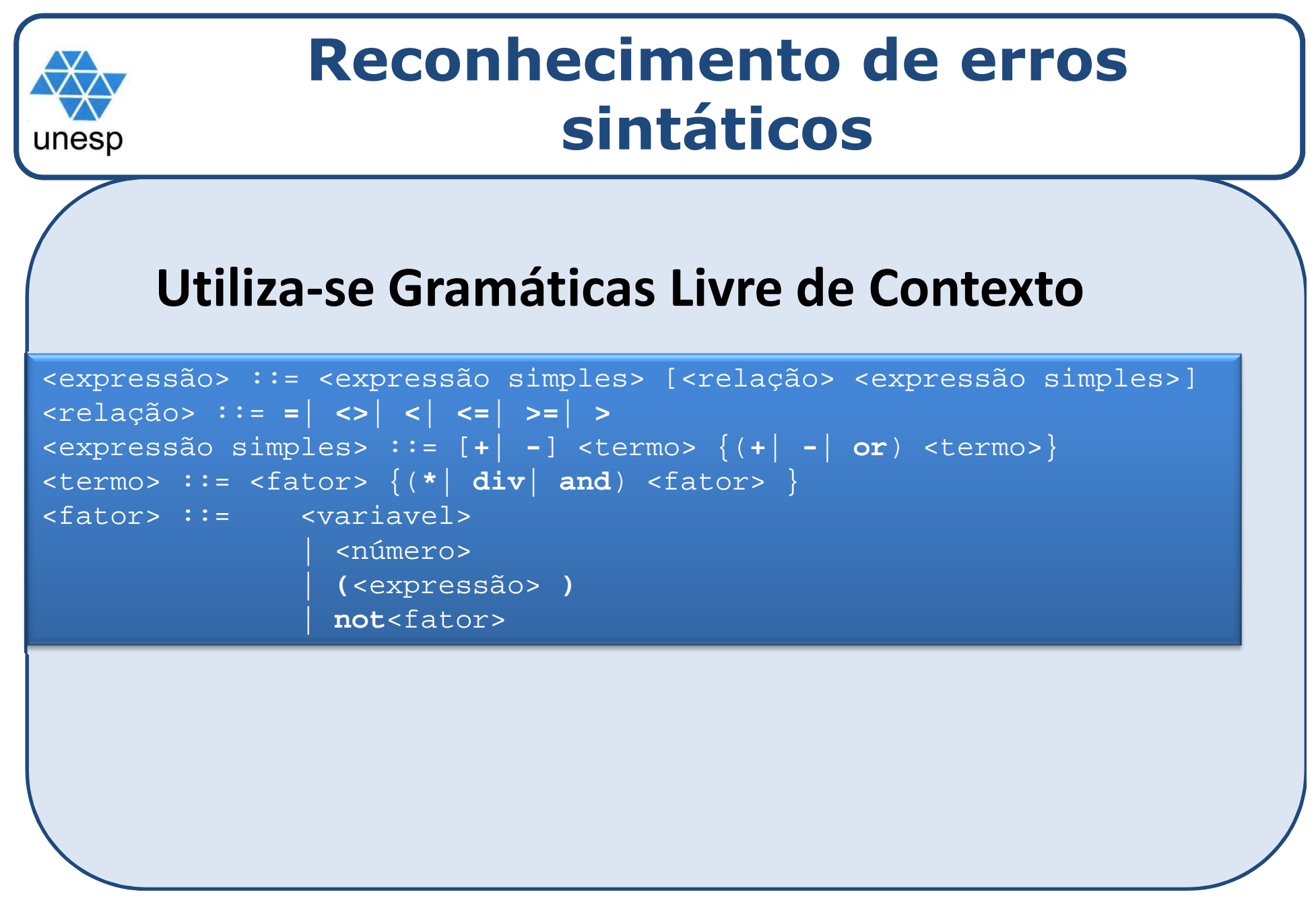

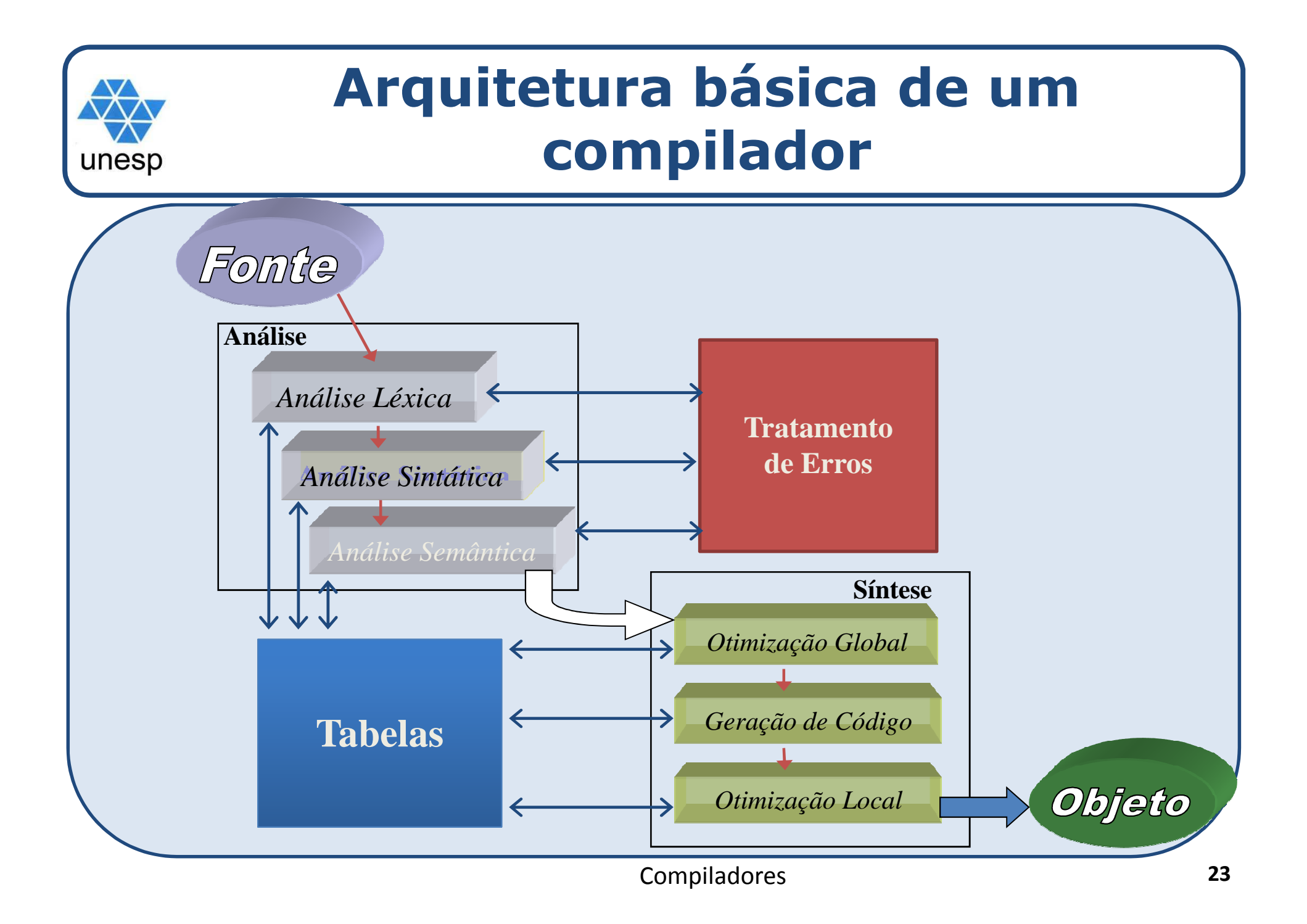

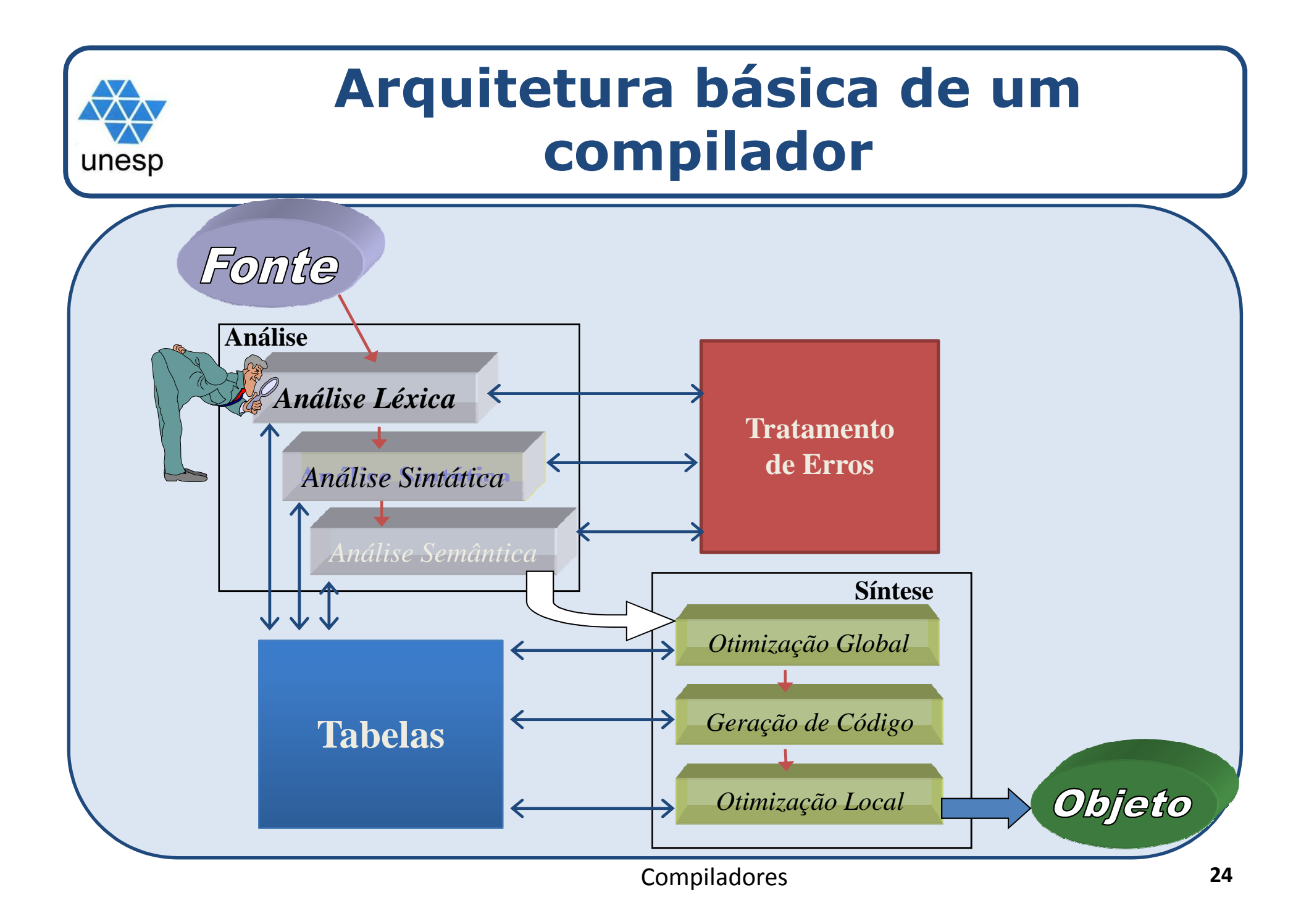

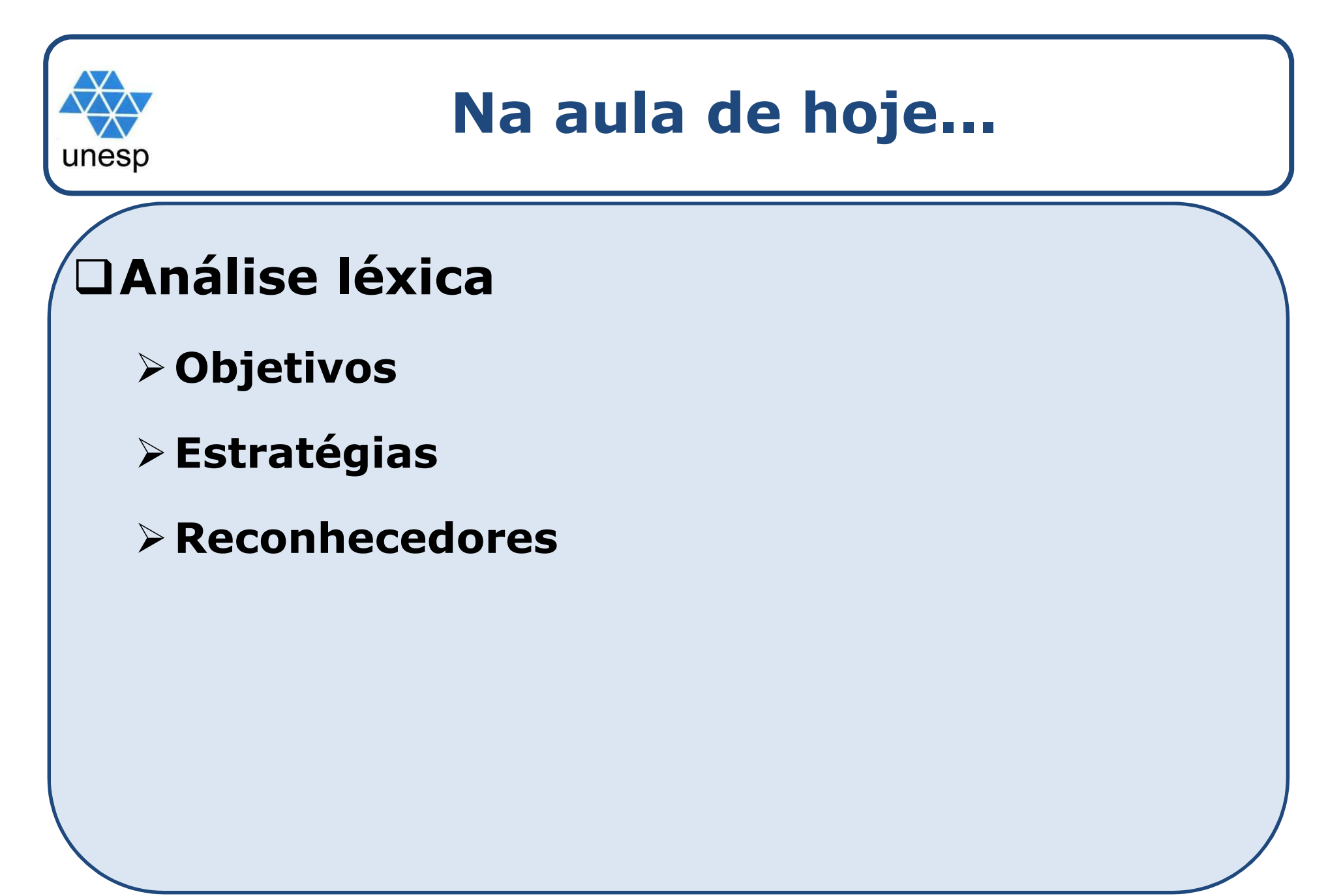

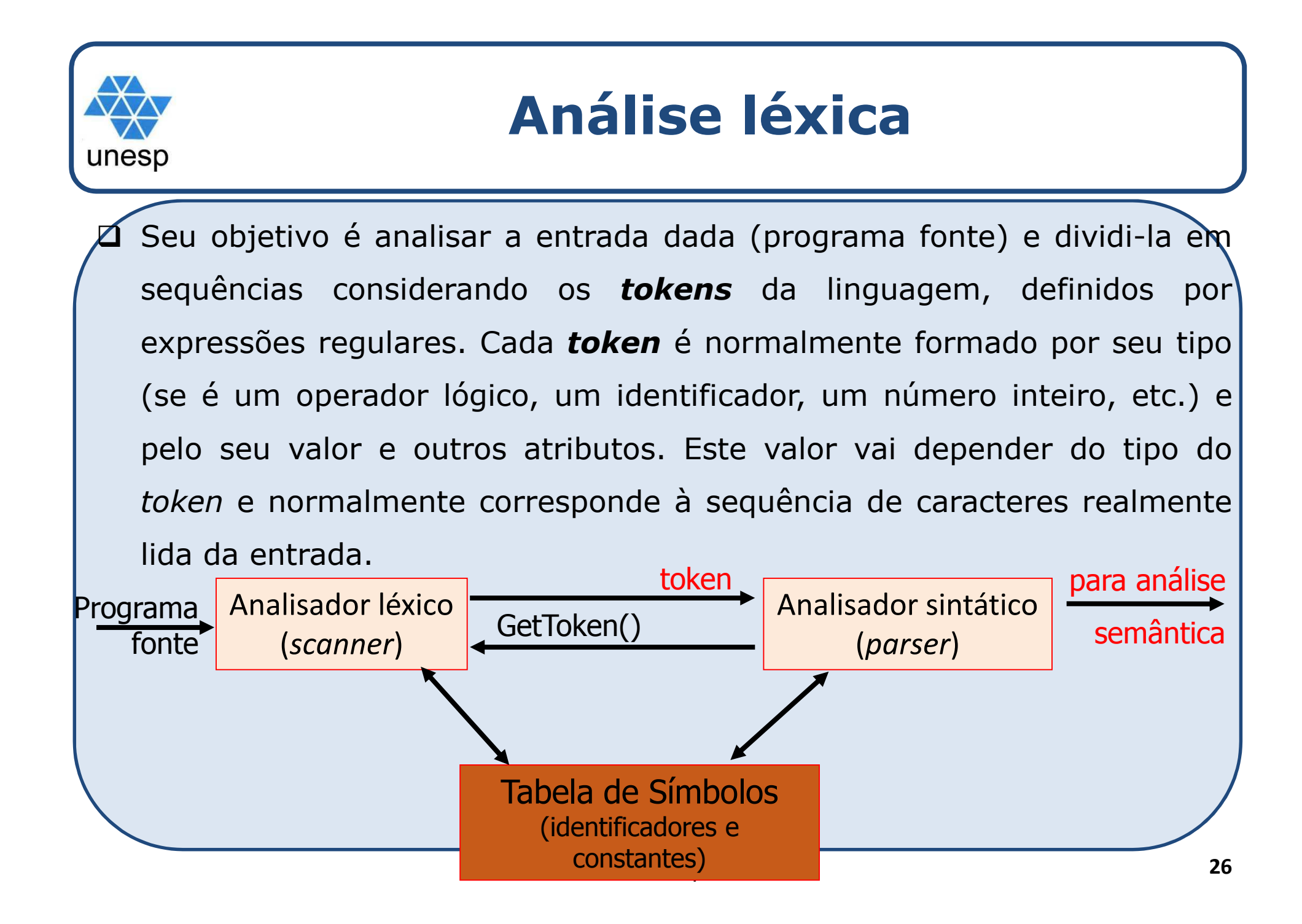

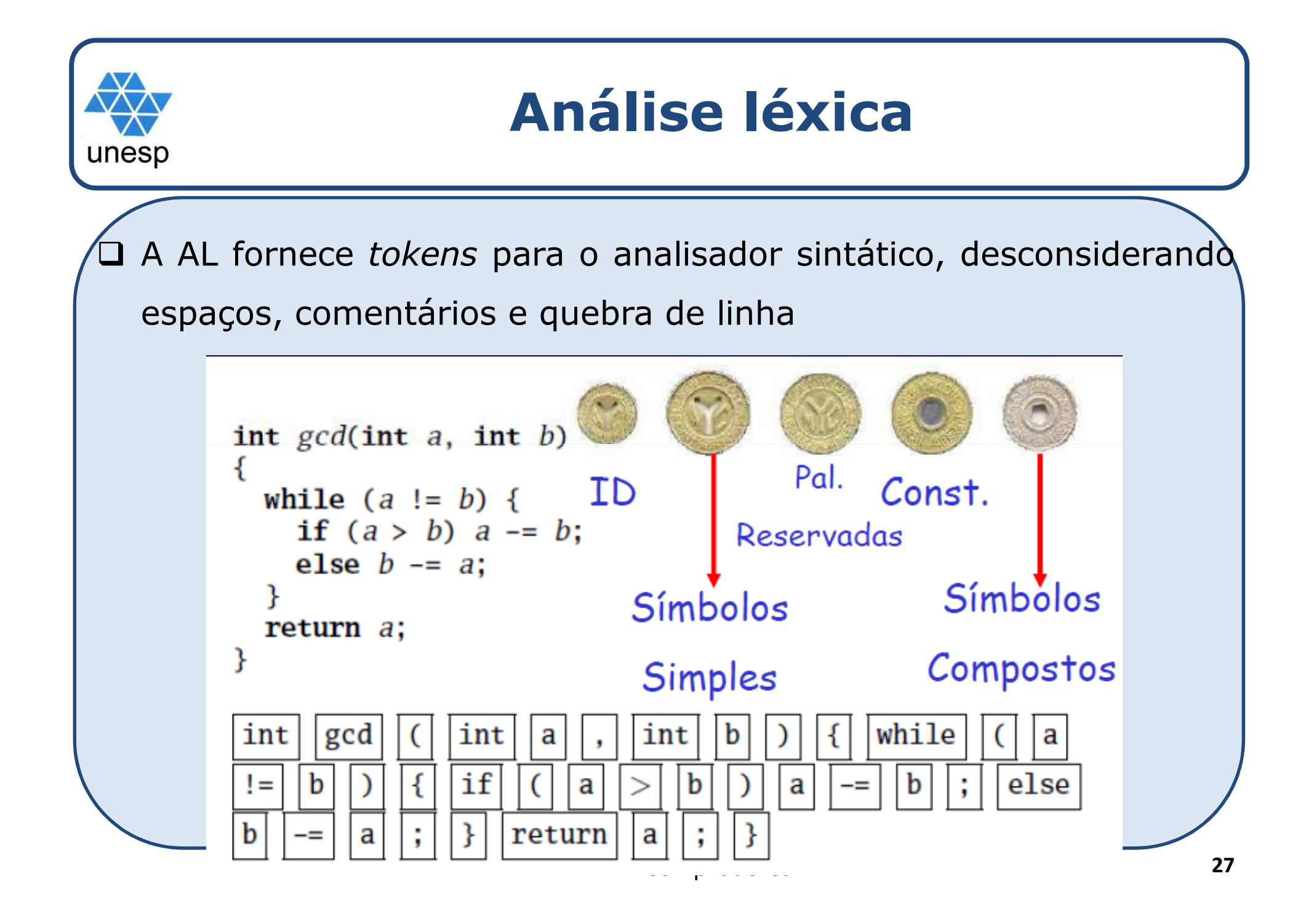

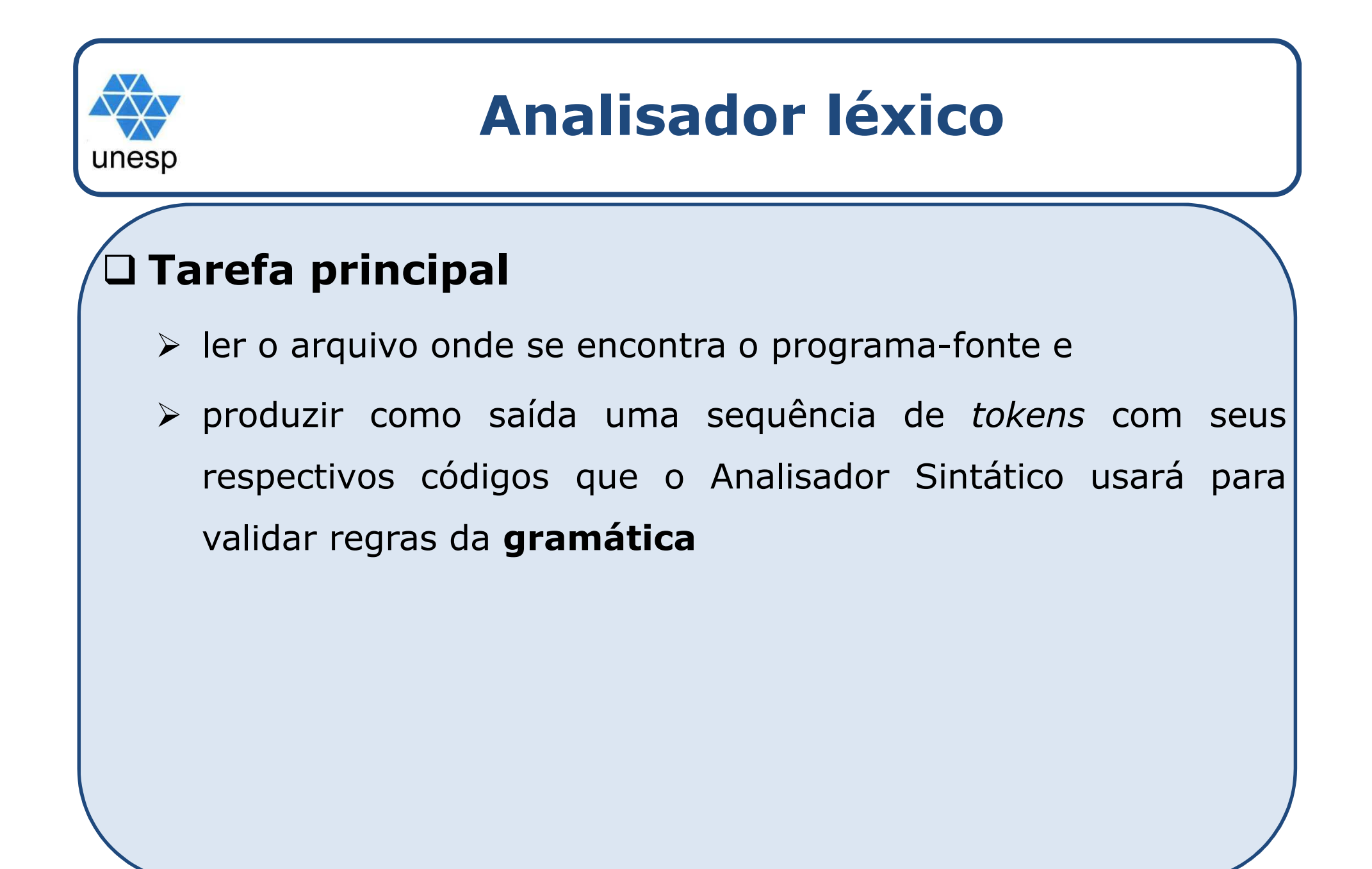

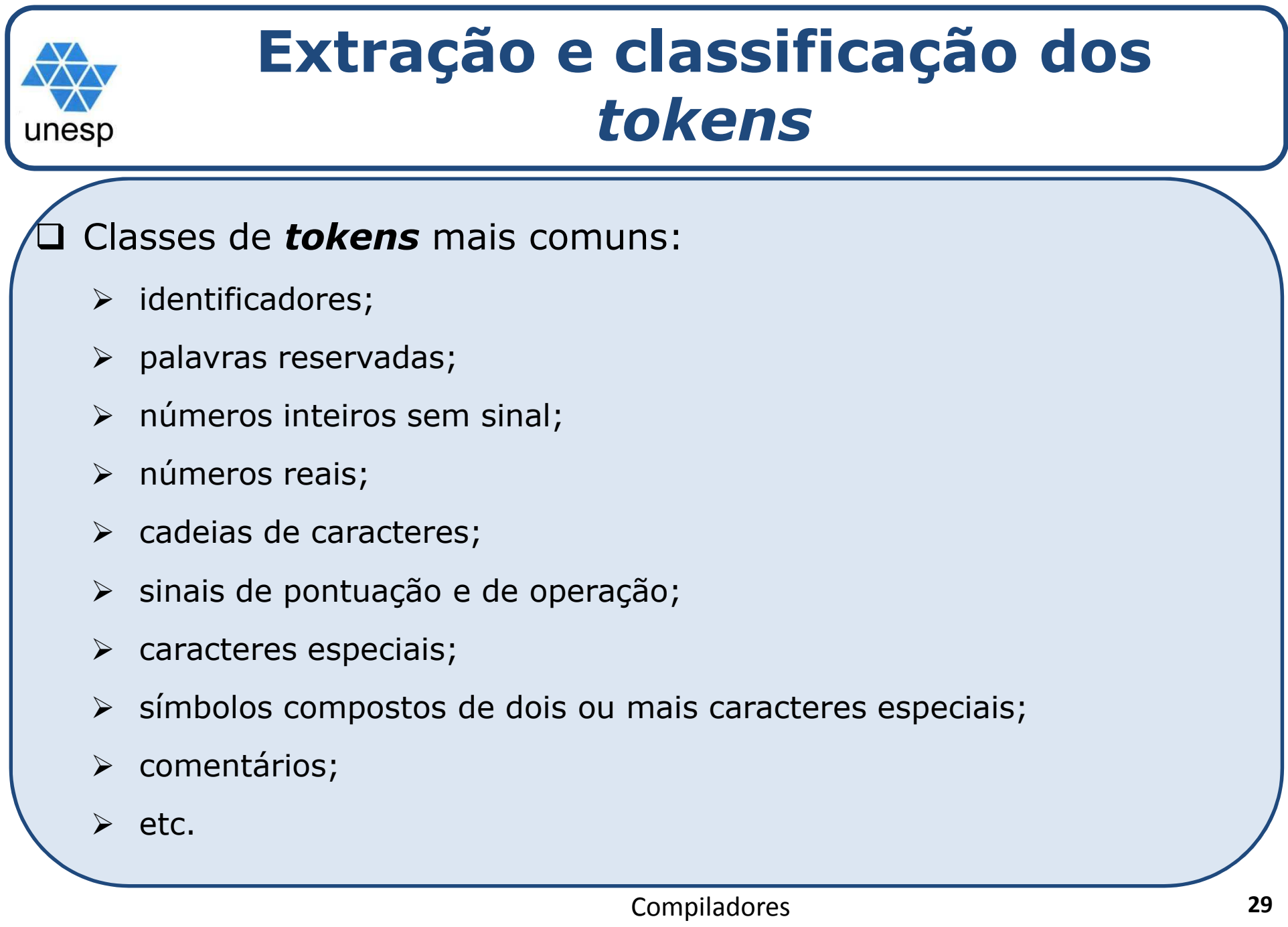

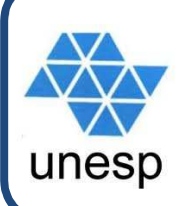

## **Eliminação de comentários**

- □ O analisador léxico desconsidera o trecho do código fontè que encontra-se entre delimitadores de comentários.
- □ Além disso, ele desconsidera espaços em branco colocados pelos programadores a fim de melhorar a legibilidade docódigo fonte (endentação).

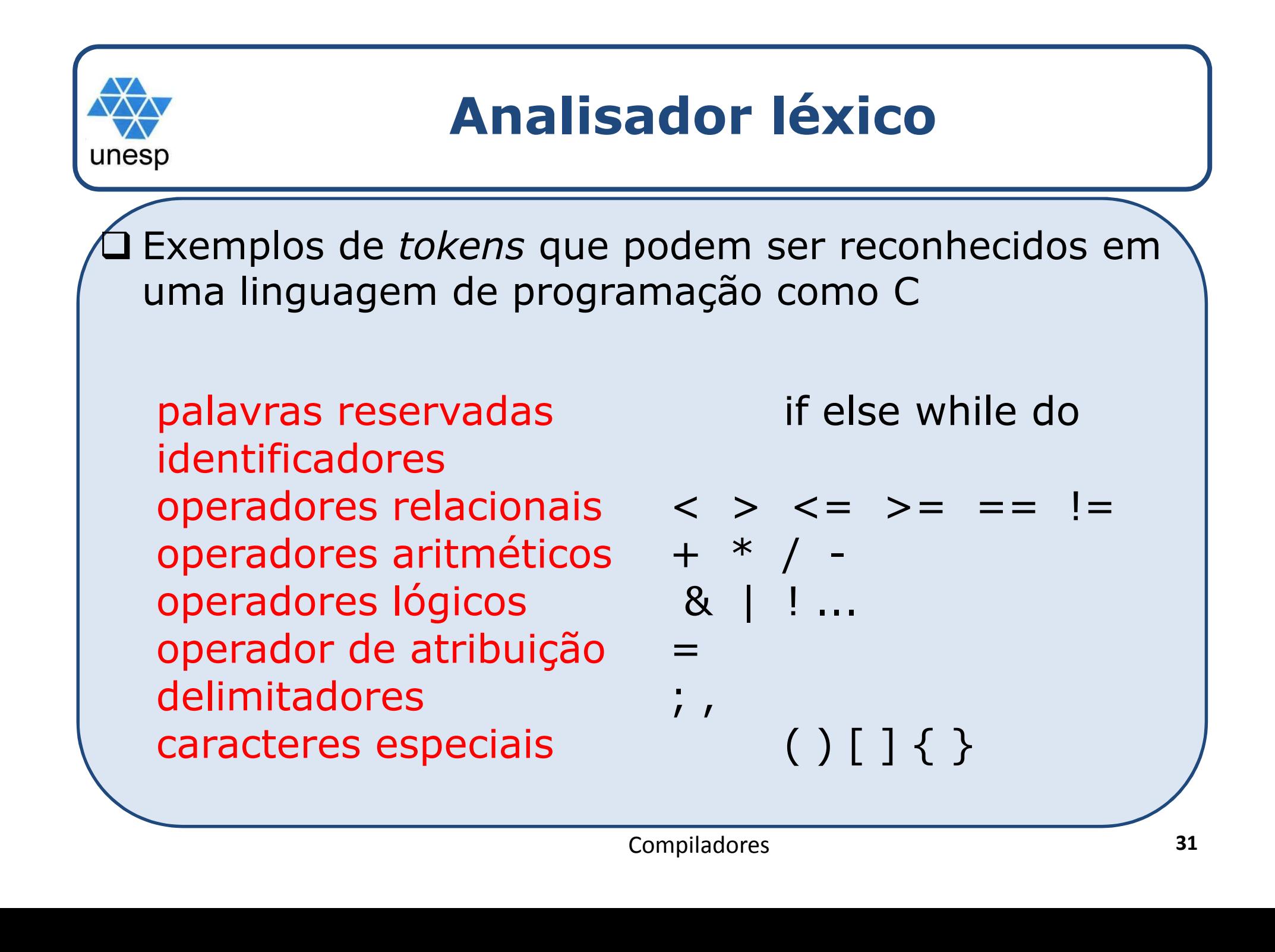

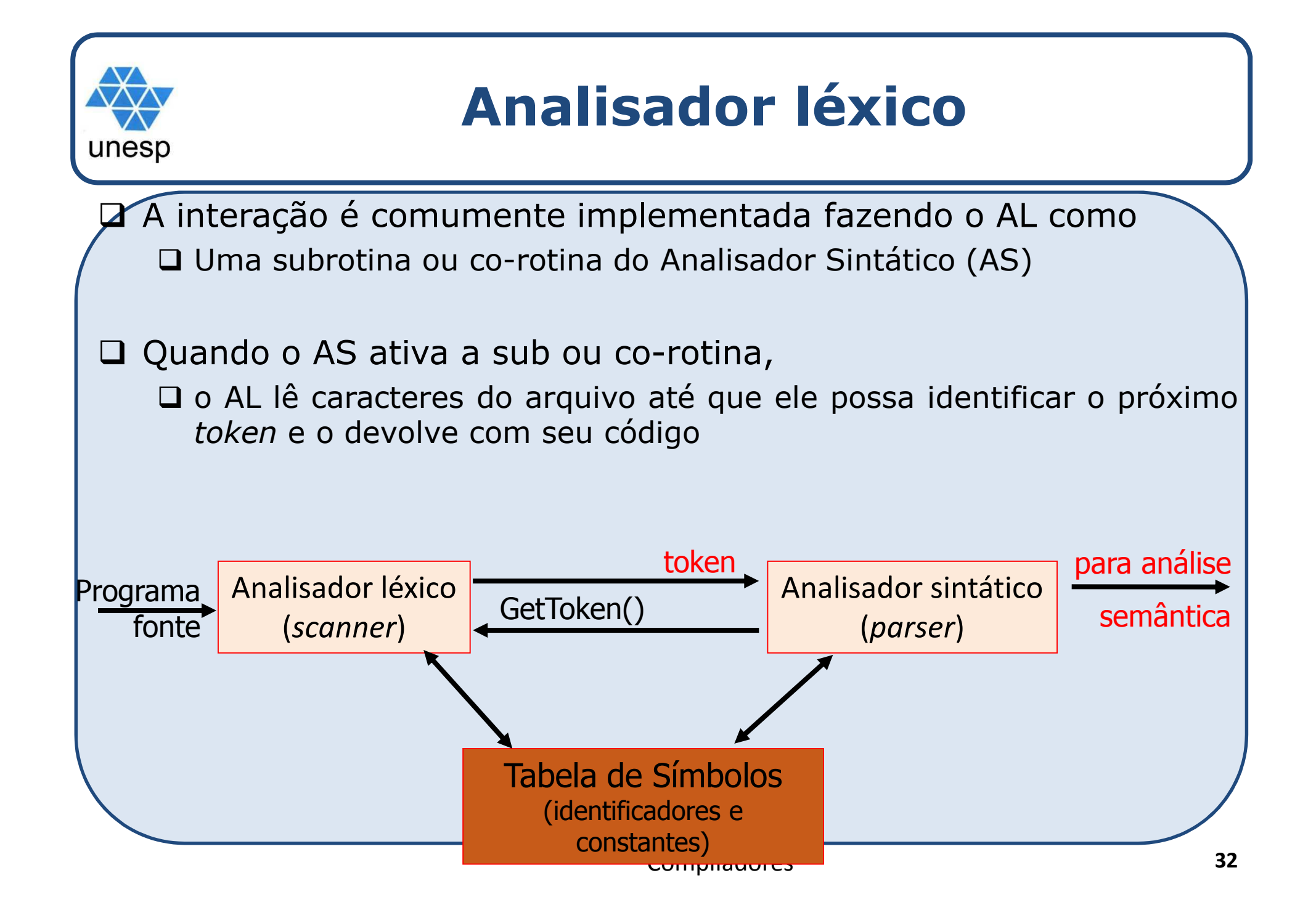

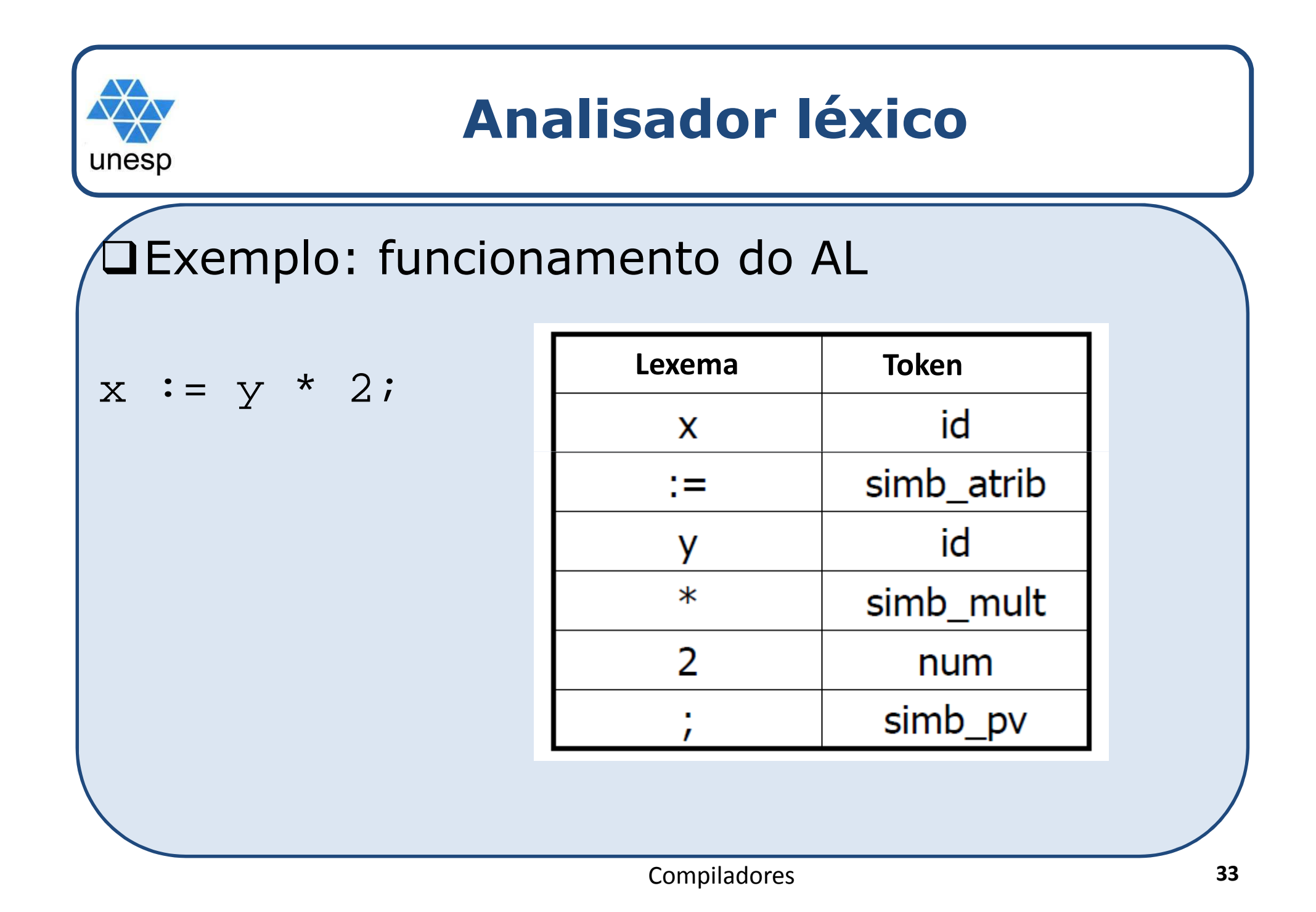

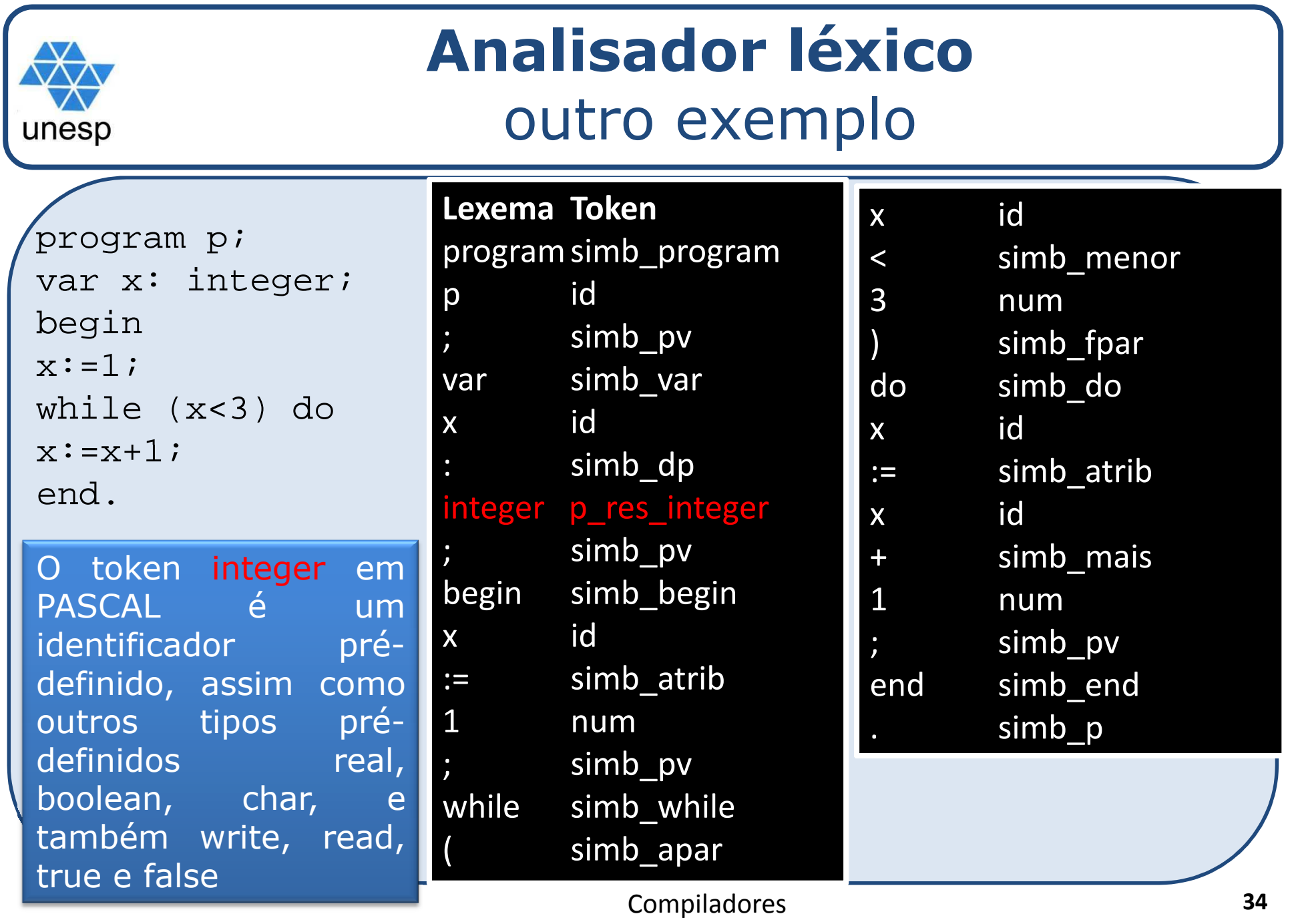

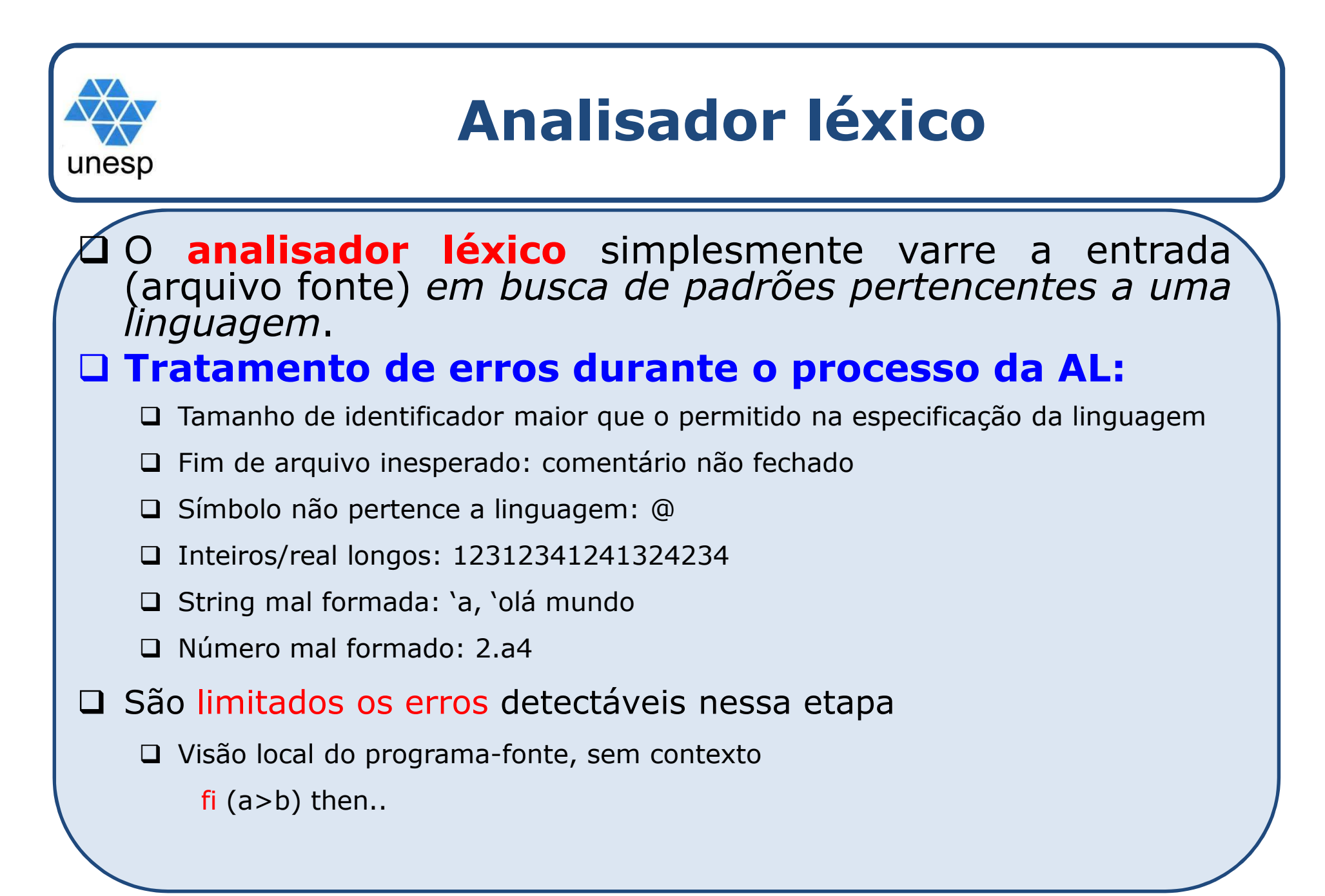

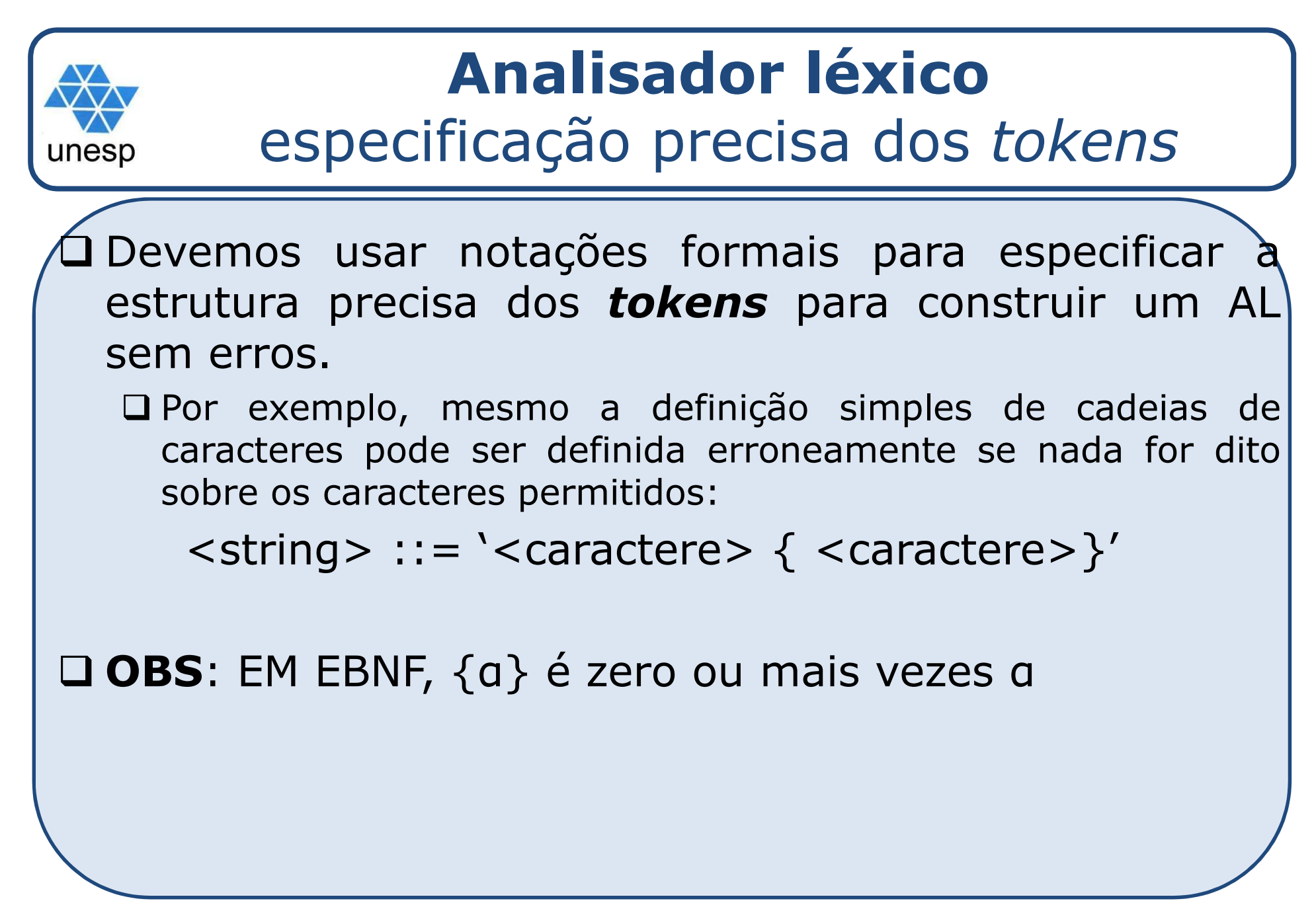

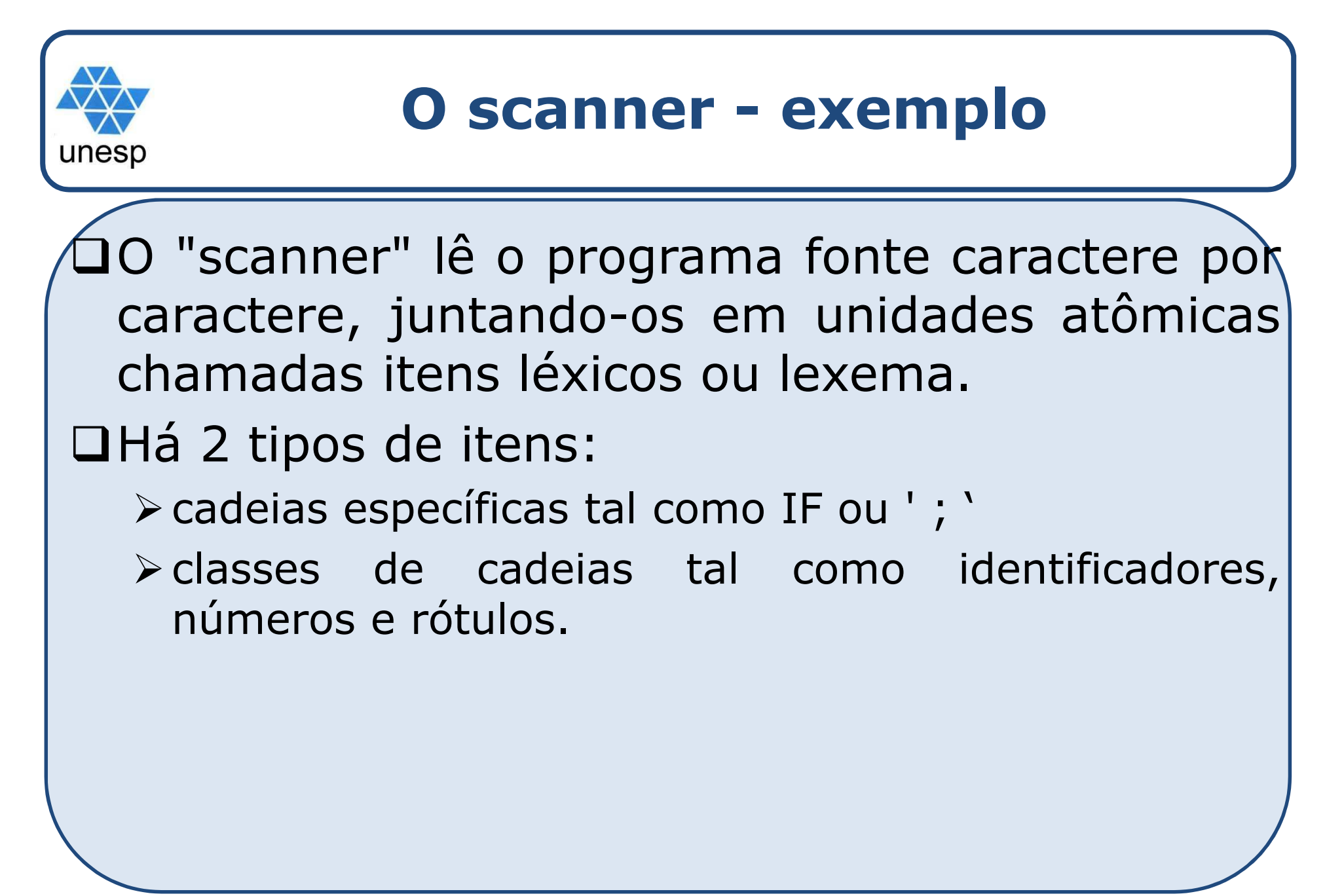

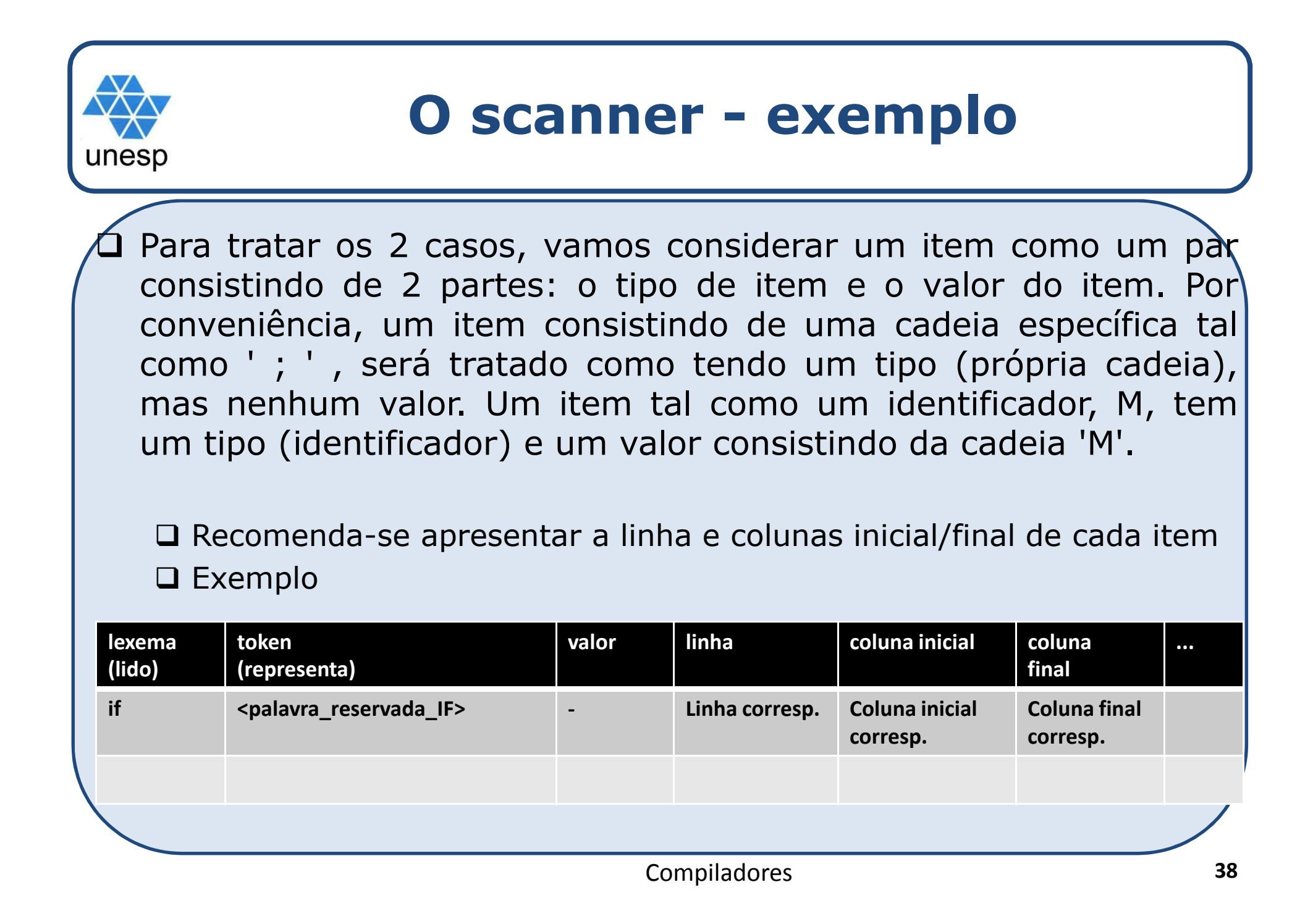

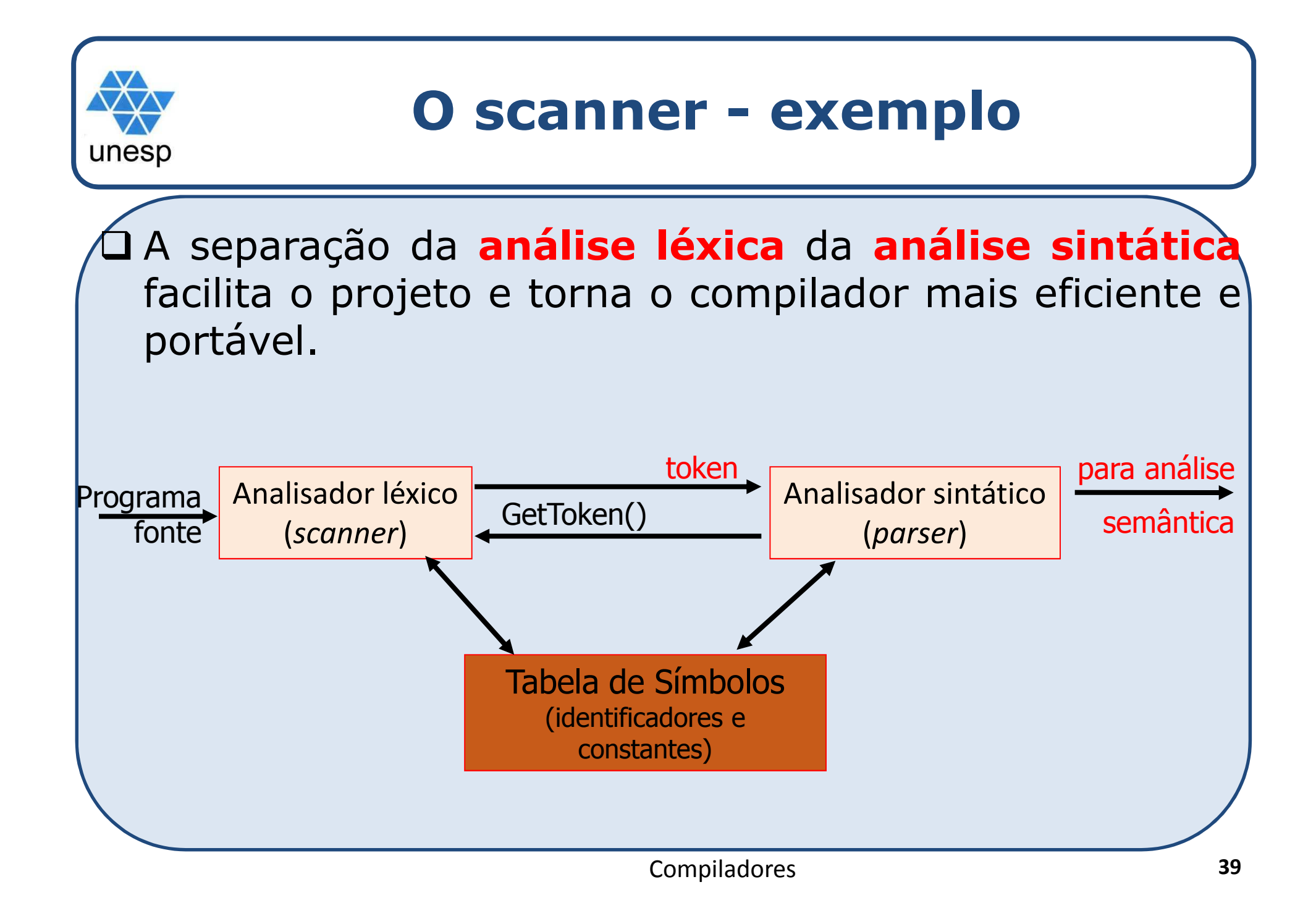

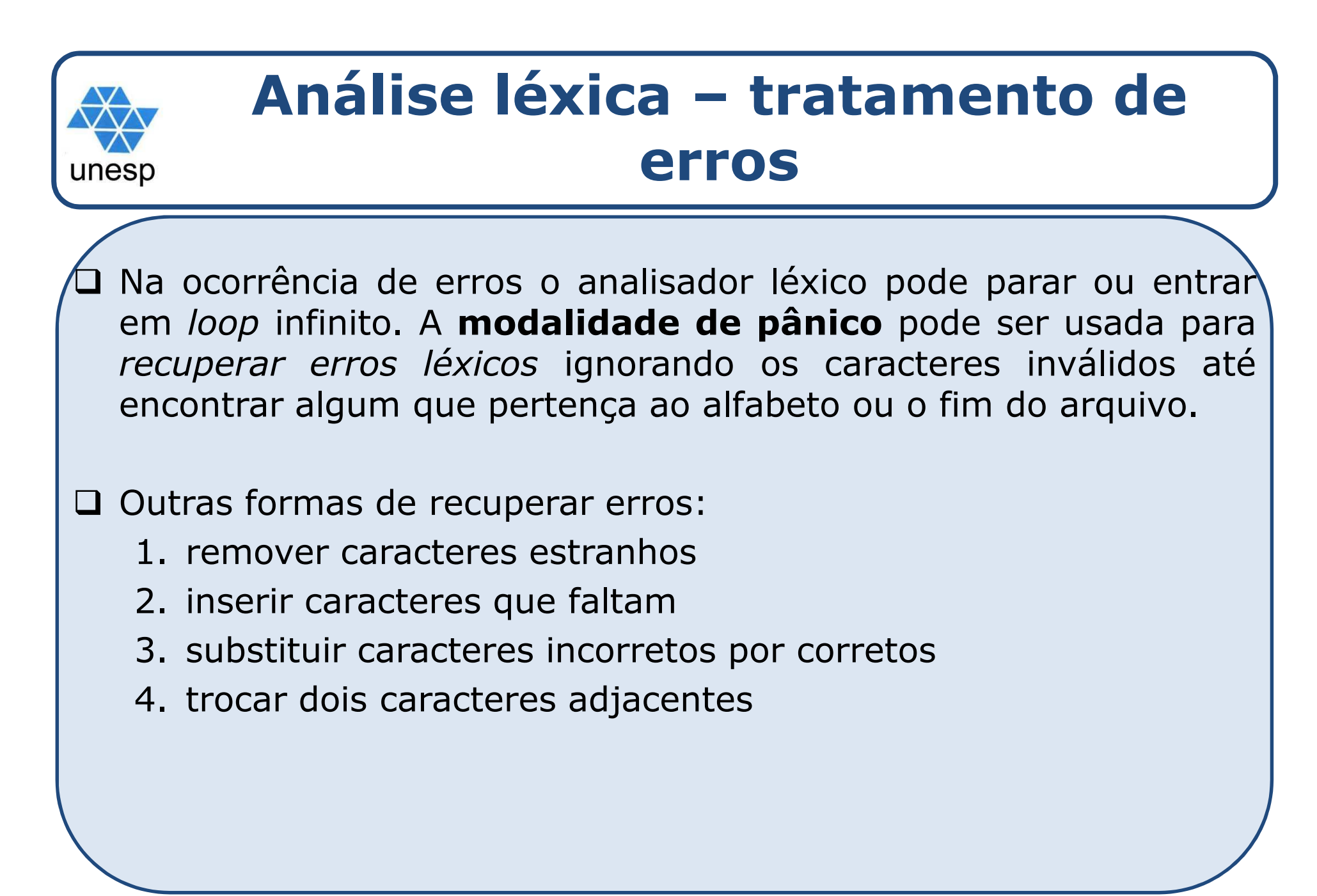

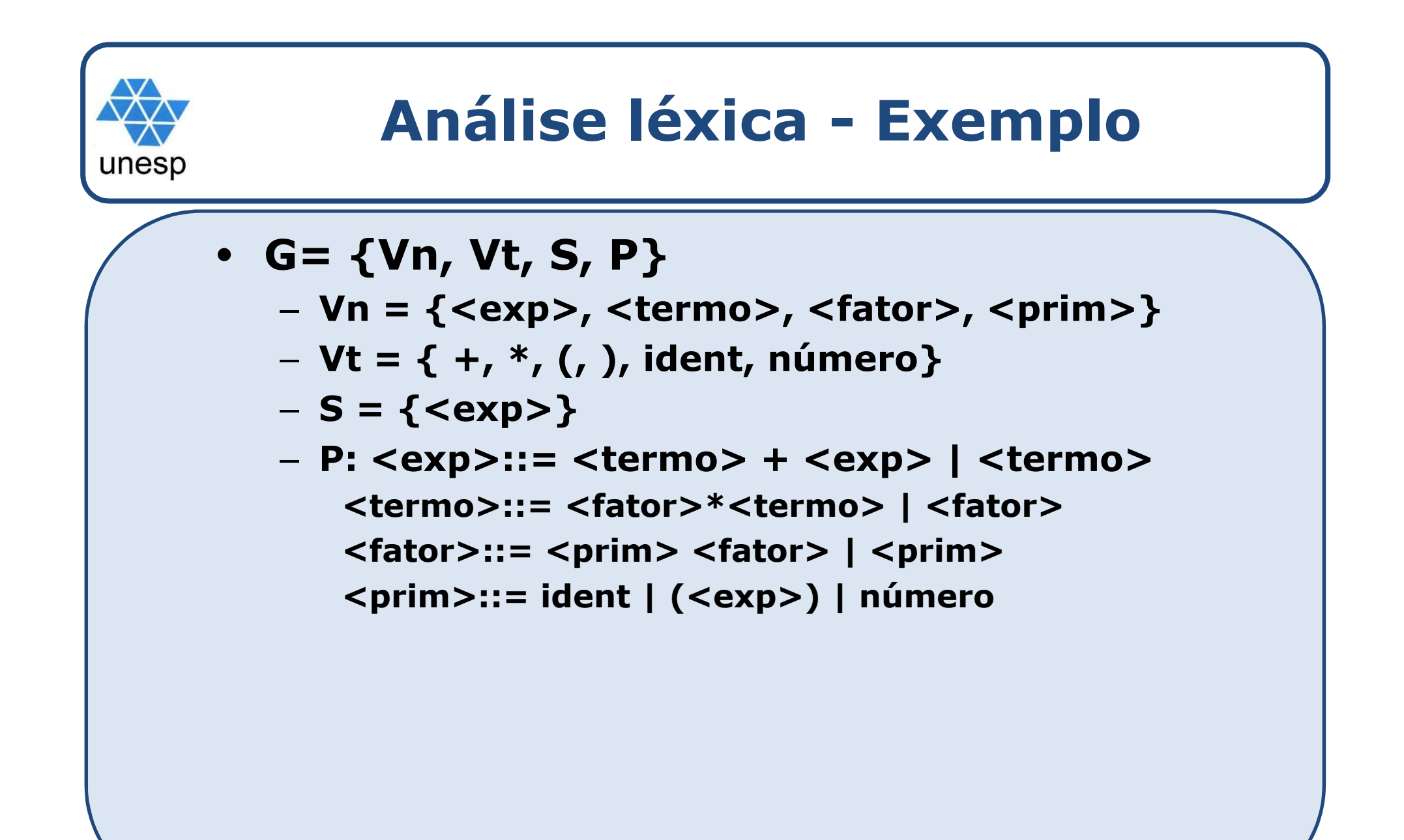

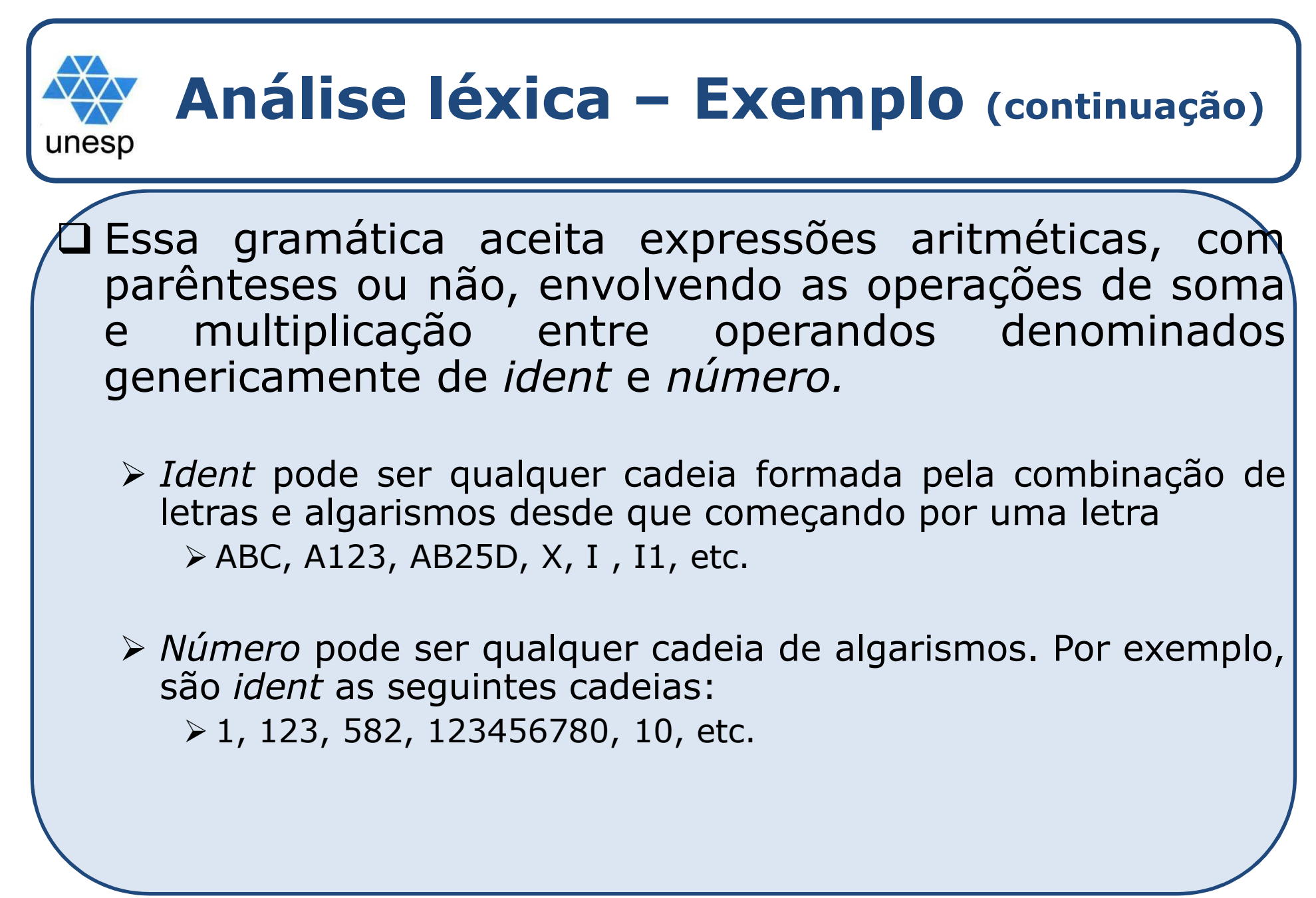

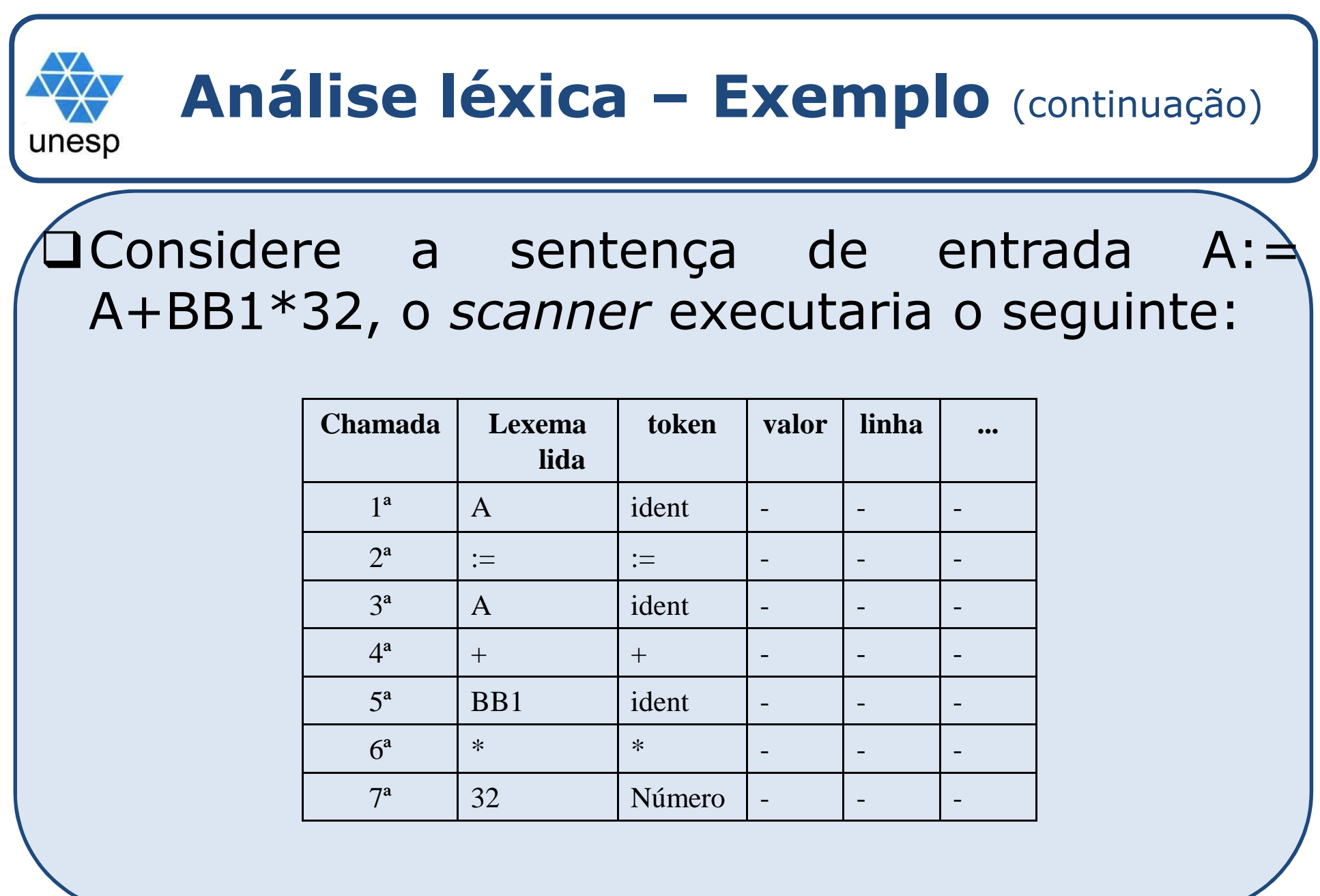

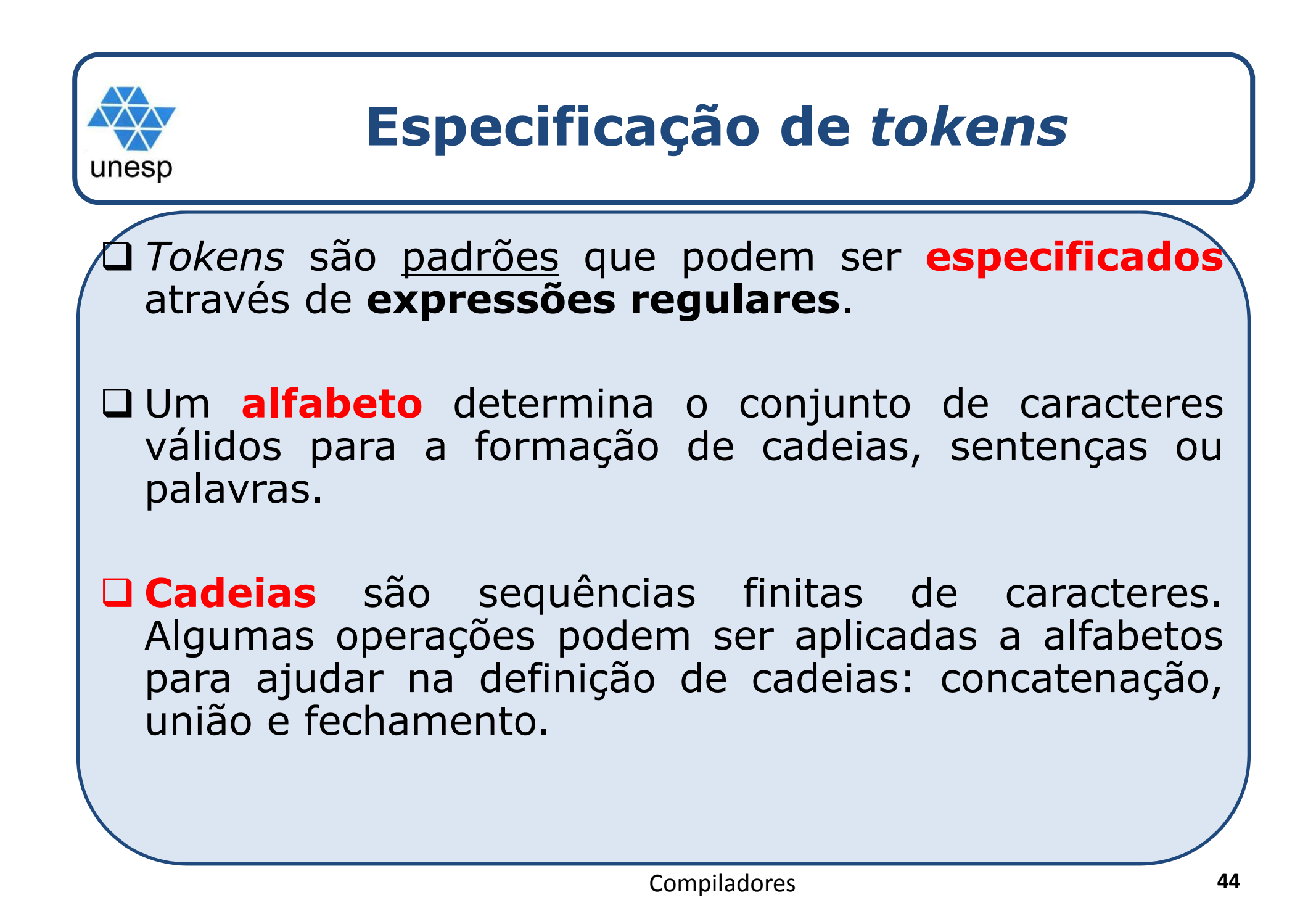

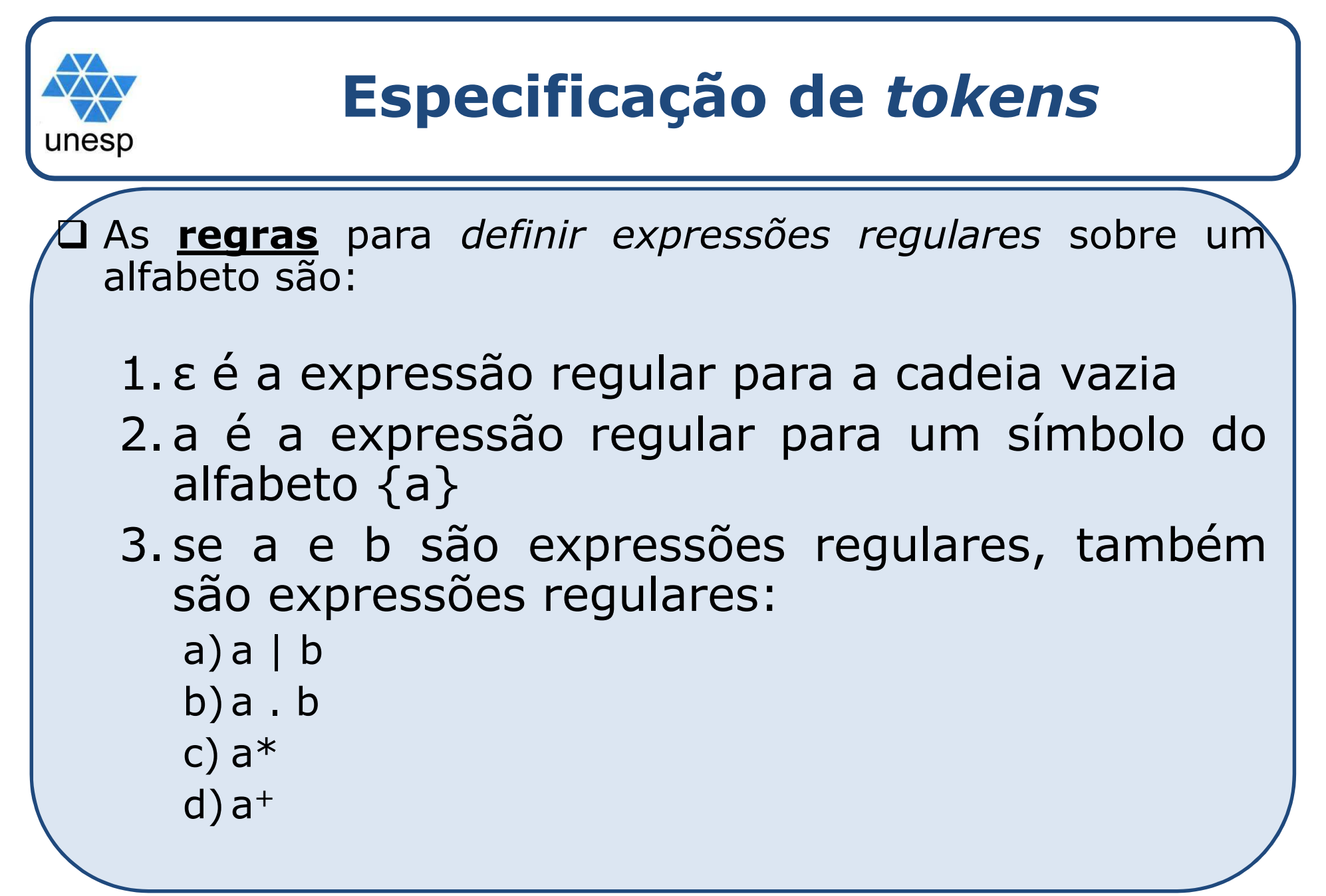

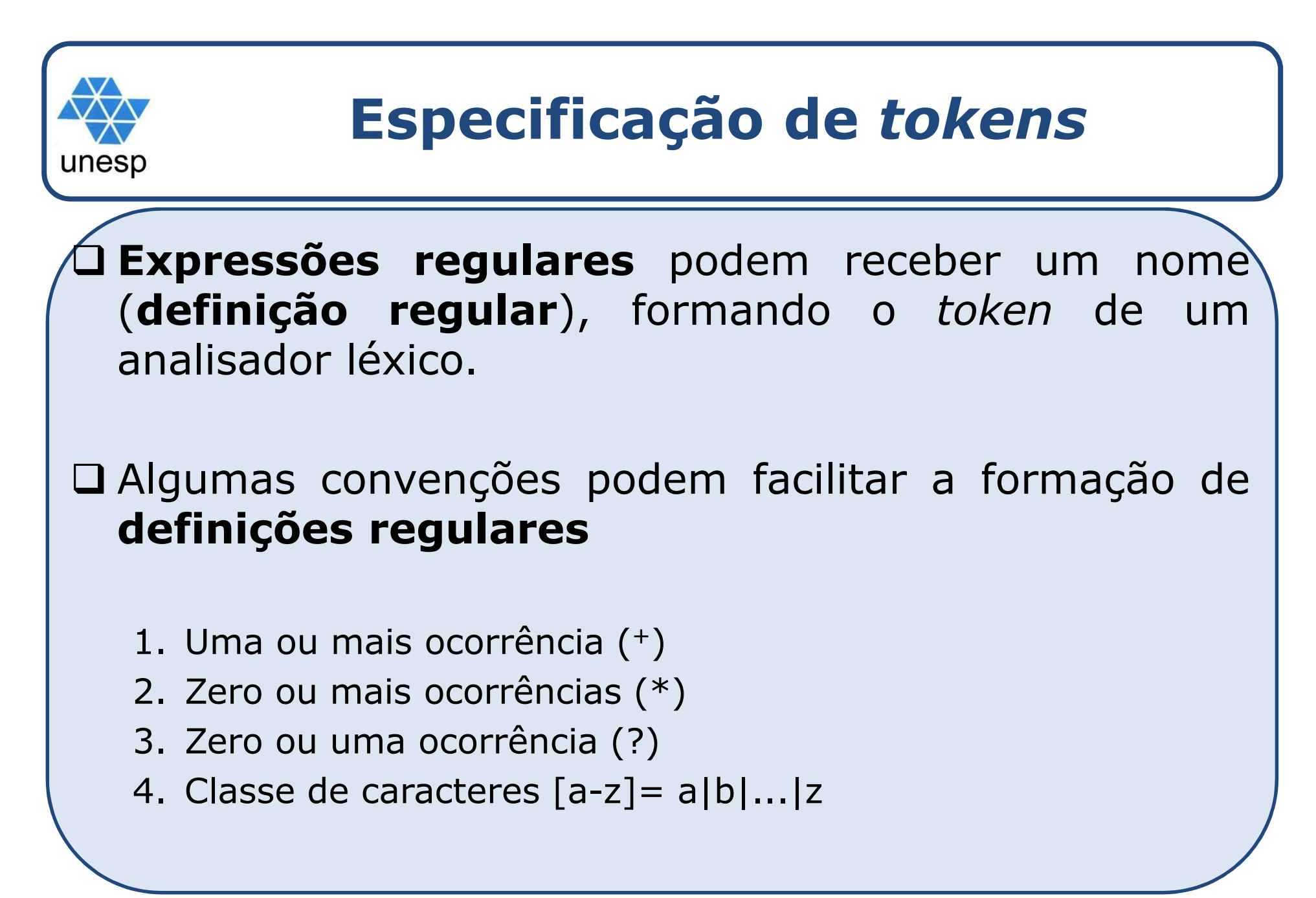

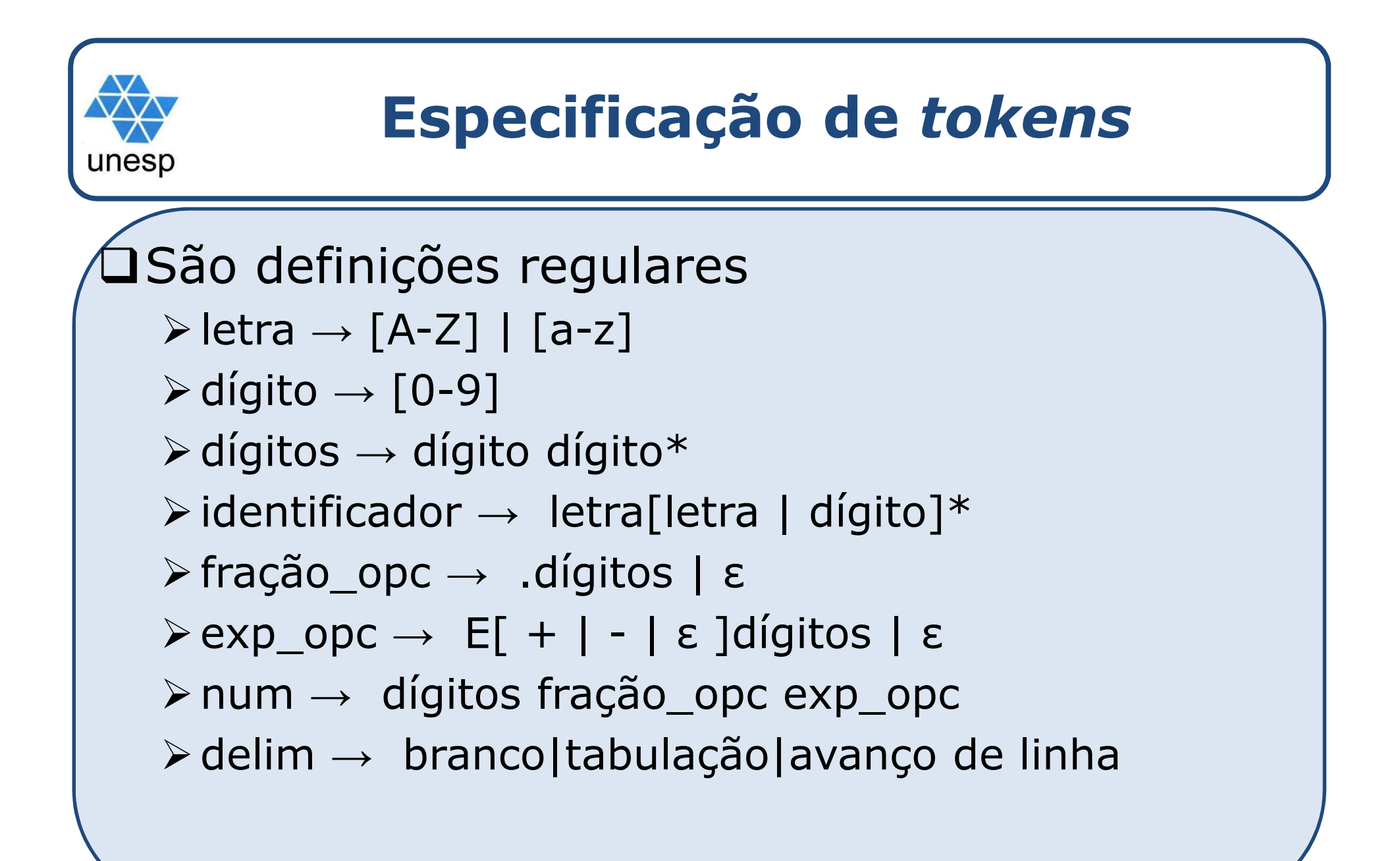

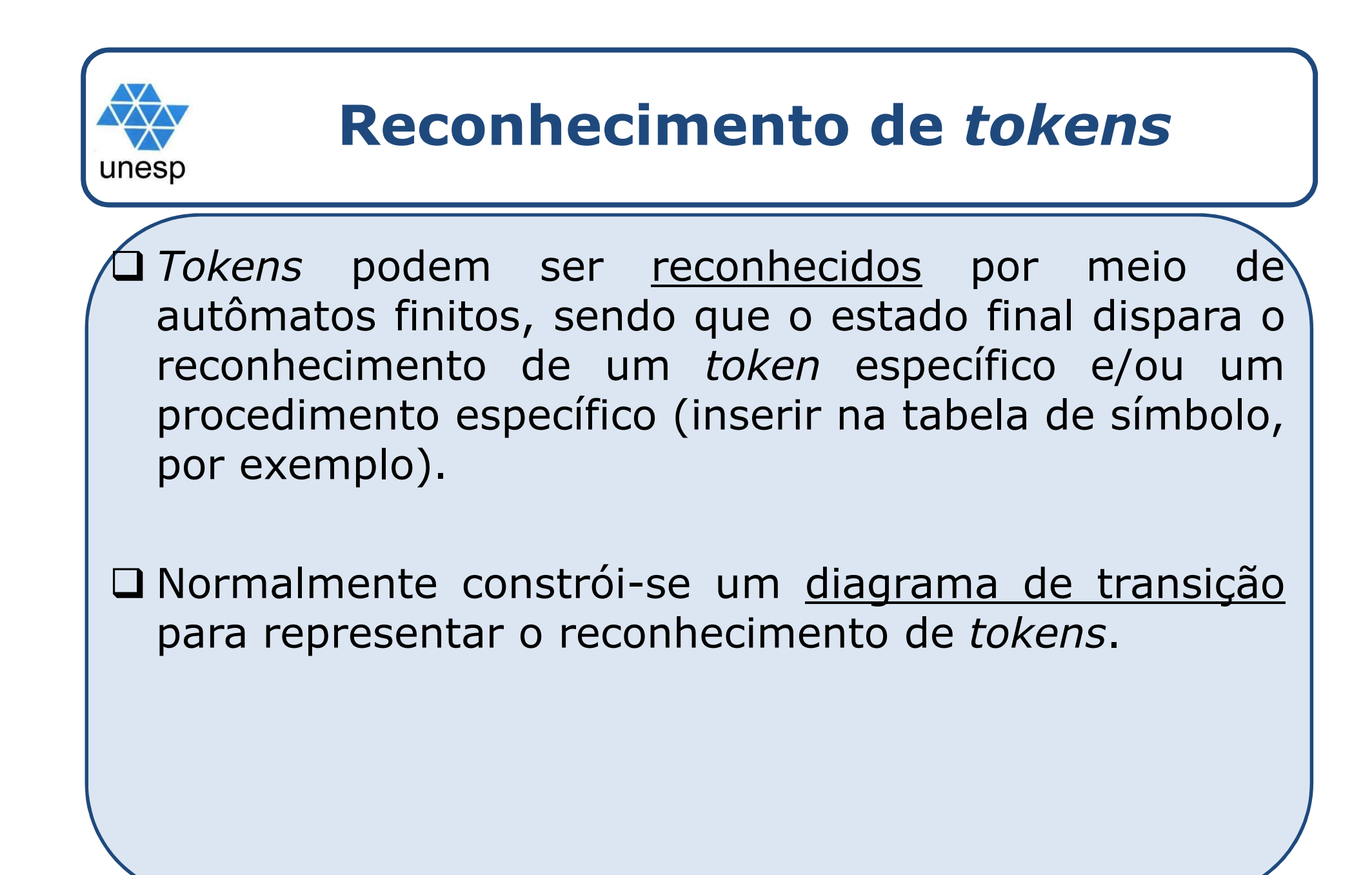

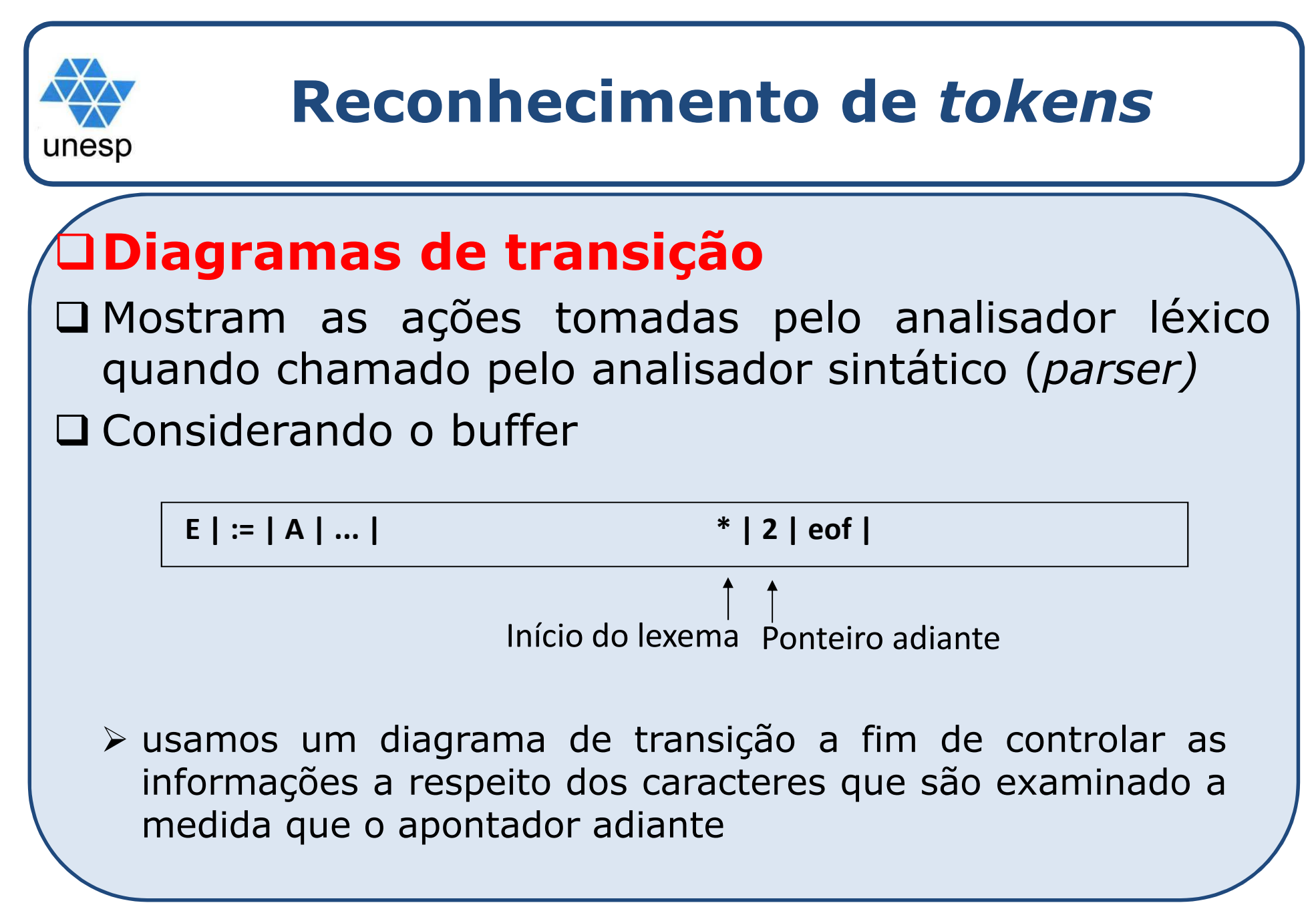

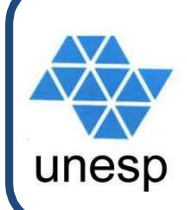

## **Reconhecimento de** *tokens*

## **Diagramas de transição**

- Assumindo que os DT sejam determinísticos (o mesmo símbolo não pode figurar como rótulo em dois lados diferentes que deixem um estado)
- Os estados (representados por círculos) são<br>Conectados por setas cuios rótulos indicam as conectados por setas, cujos rótulos indicam as possíveis sequências de caracteres
- O rótulo outro indica qualquer caracter que não apareça como esperado em um dado estado

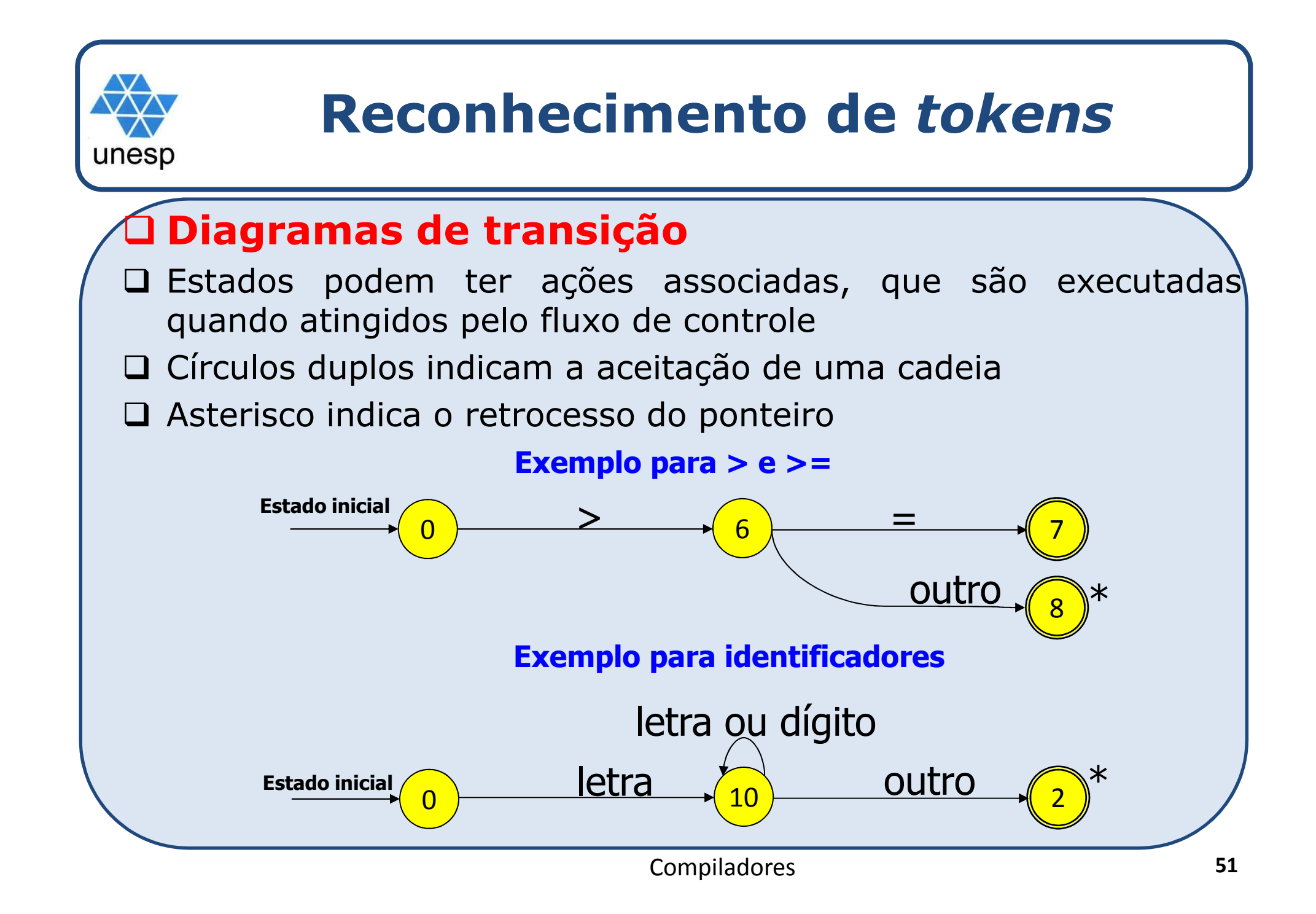

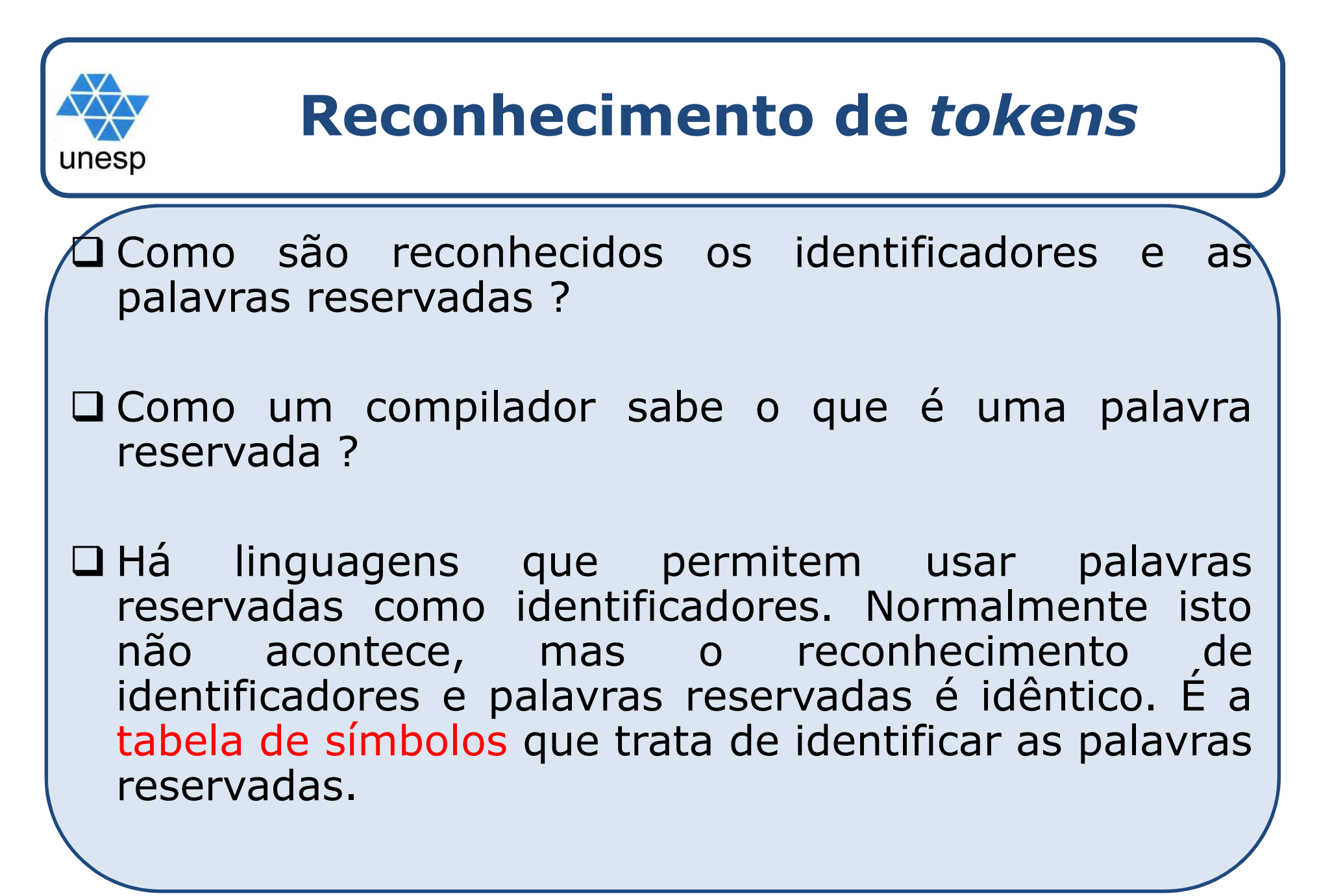

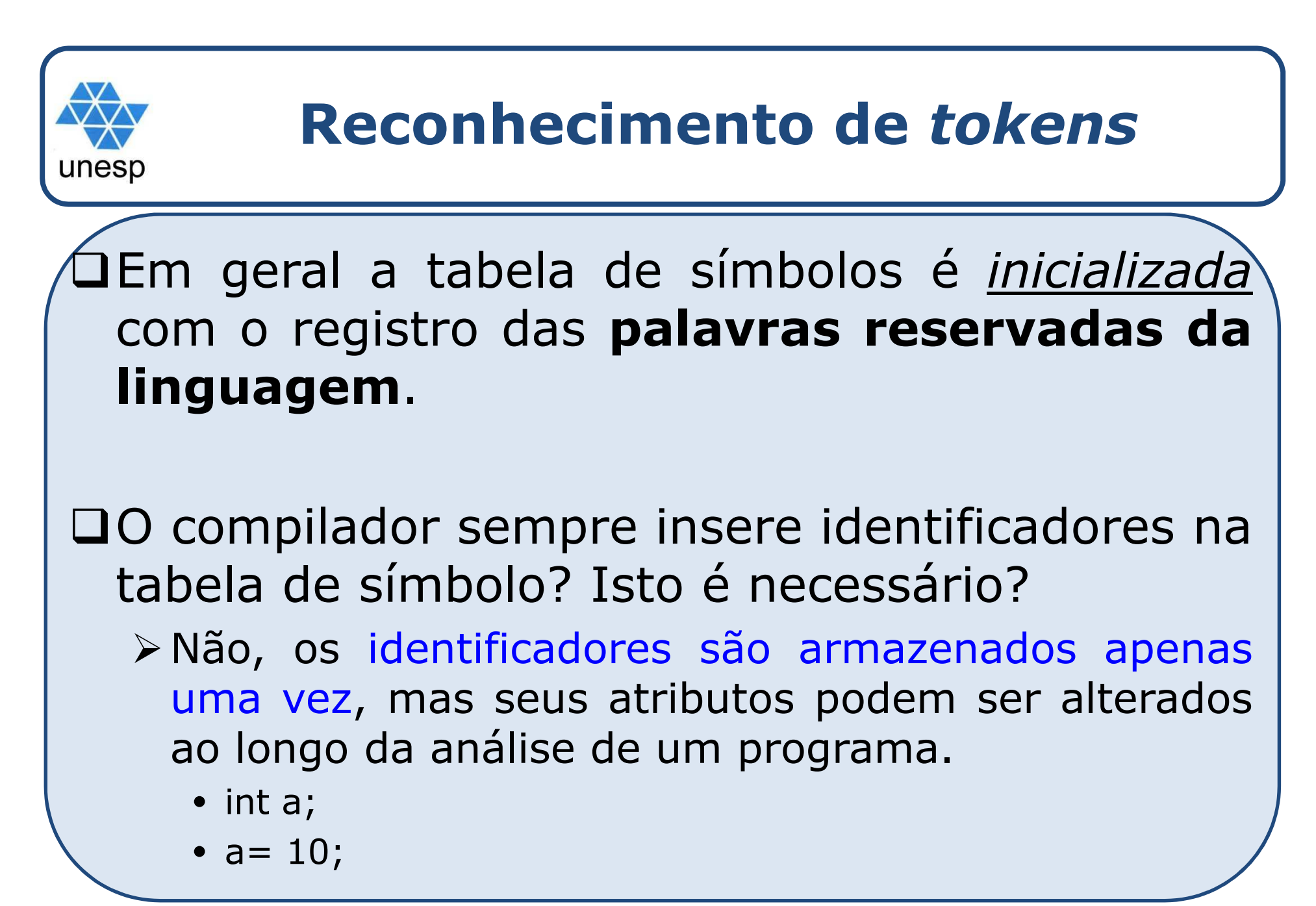

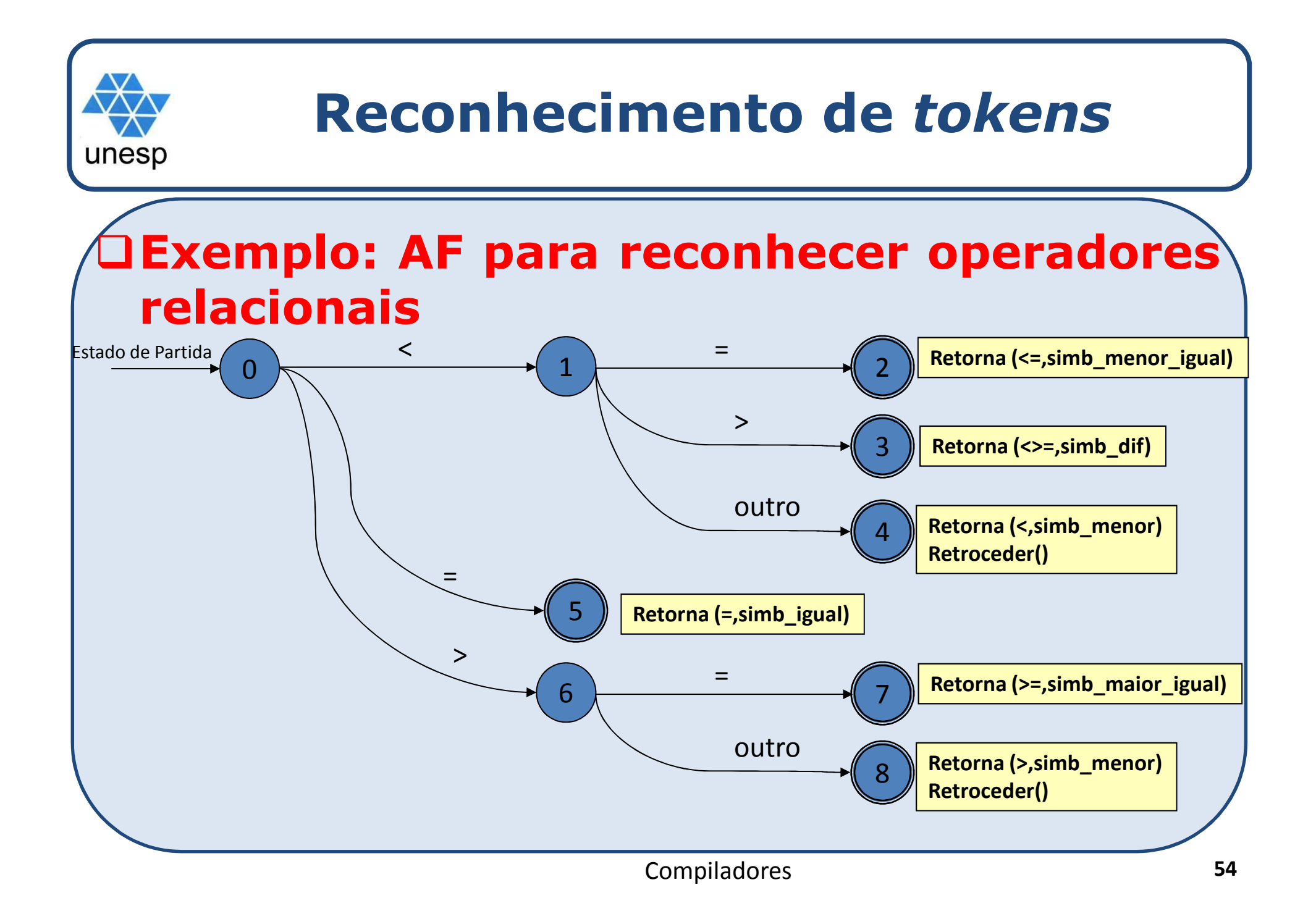

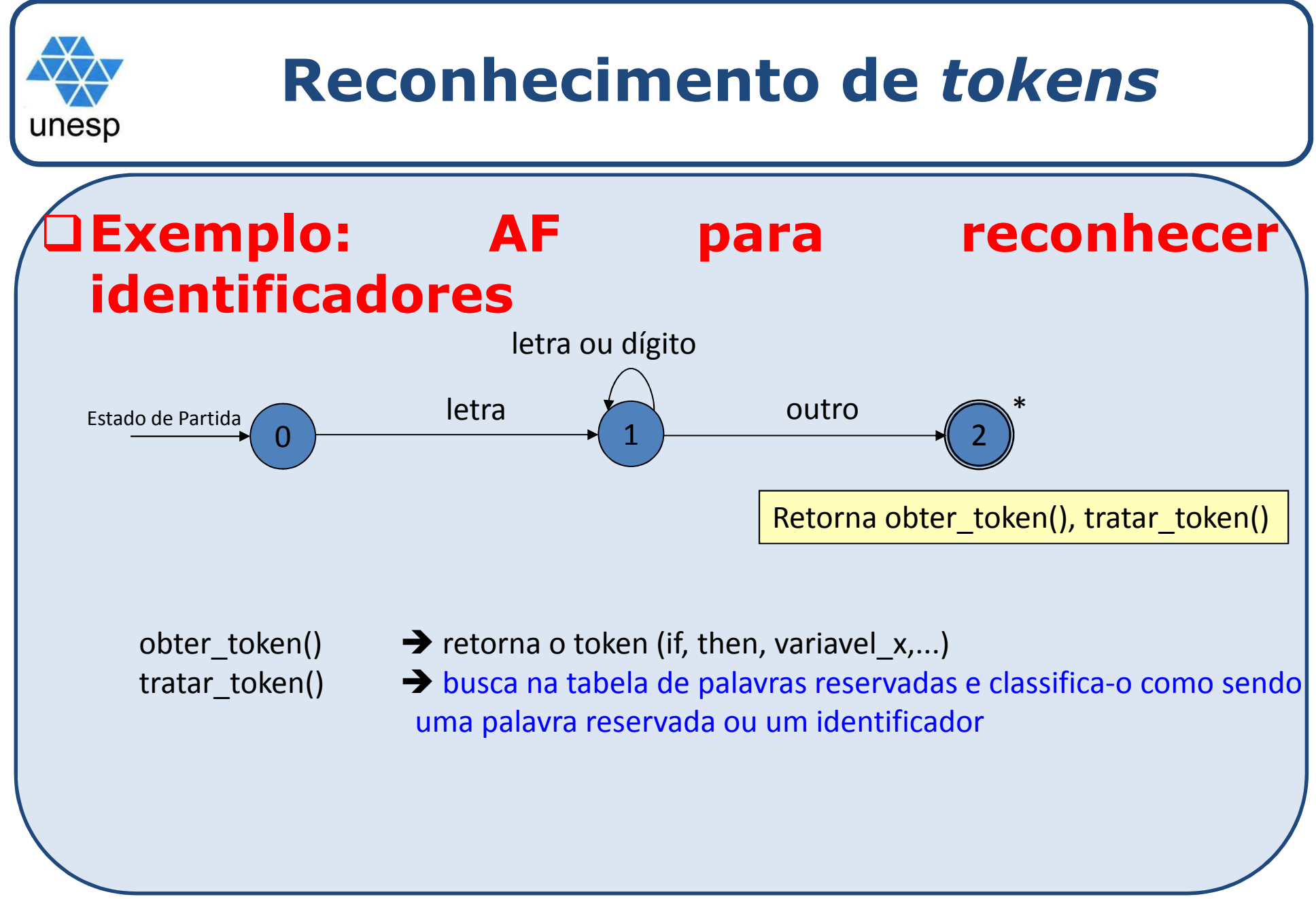

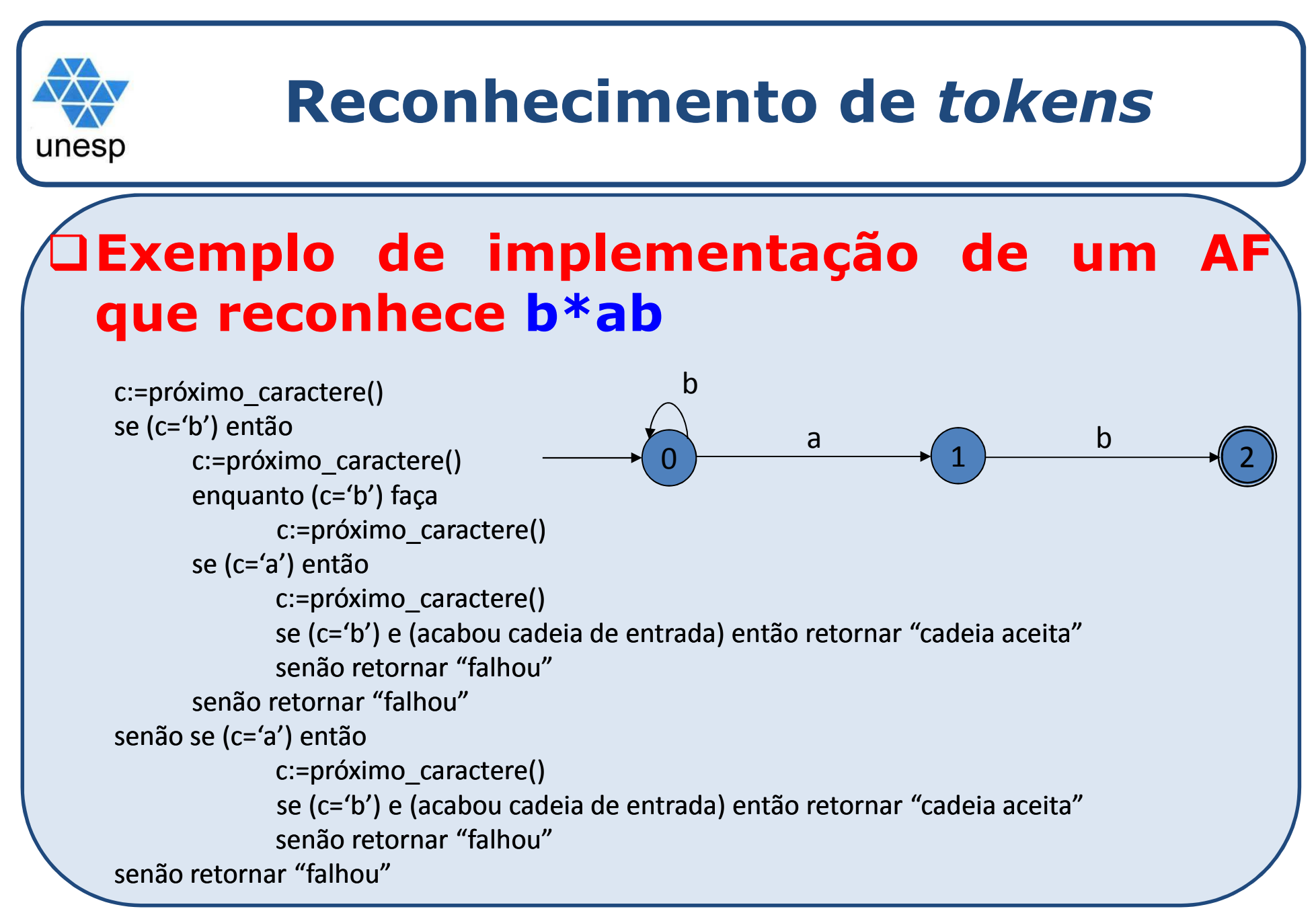

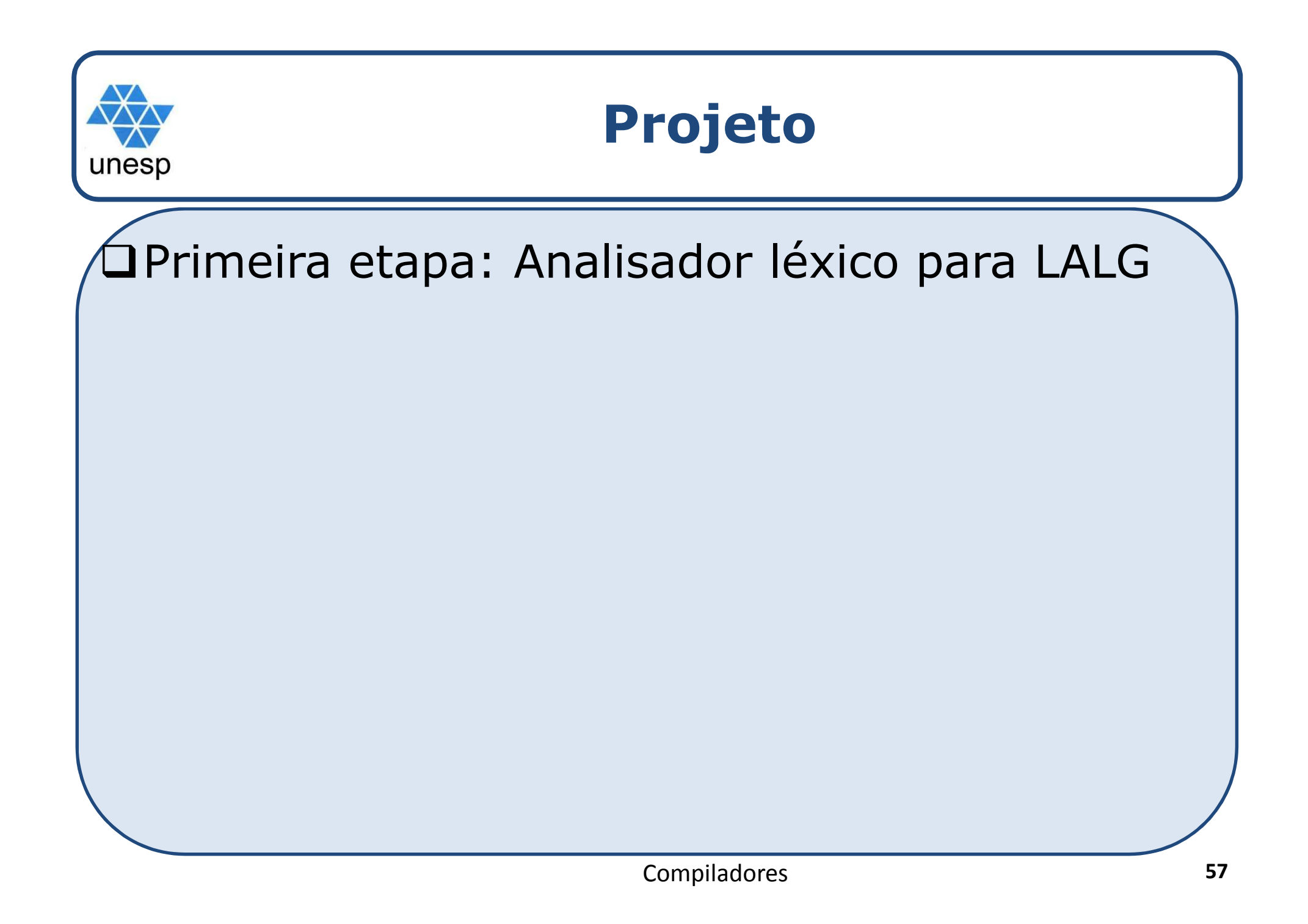

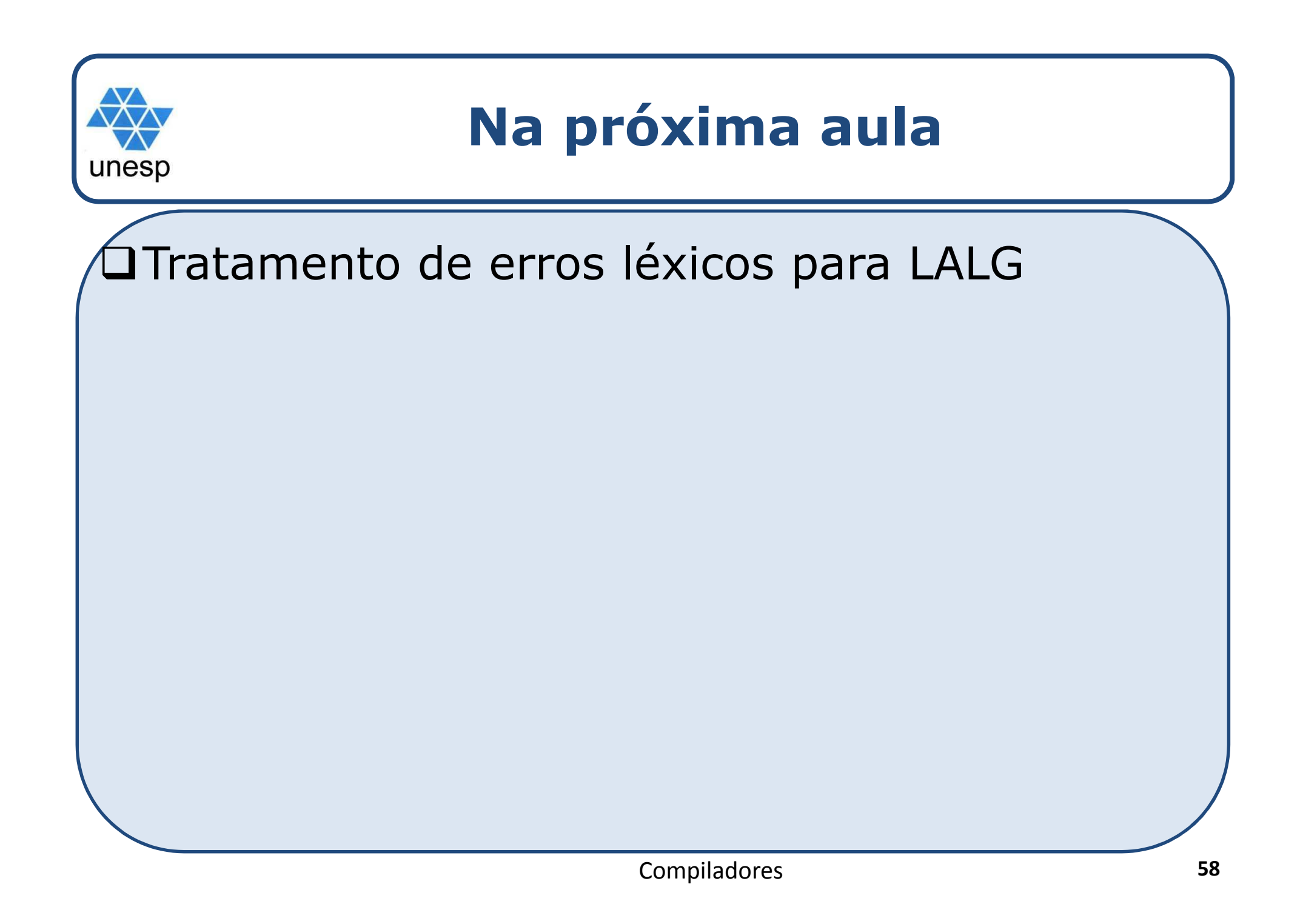